# Thinking Inductively

COS 326 Andrew Appel Princeton University

slides copyright 2022 David Walker and Andrew Appel permission granted to reuse these slides for non-commercial educational purposes

## **Options**

Often, we either have a thing …. or we don't:

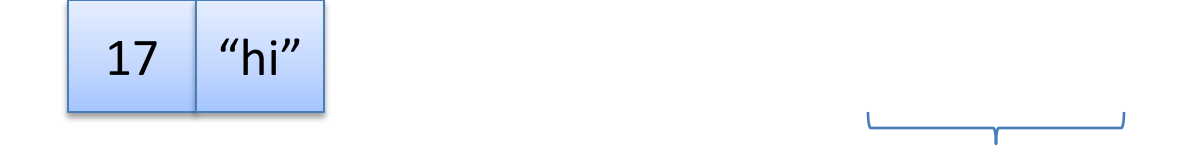

#### Option types are used in this situation: t option

There's *one way* to build a pair, but *two ways* to build an optional value:

- None -- when we've got nothing
- Some v -- when we've got a value v of type t

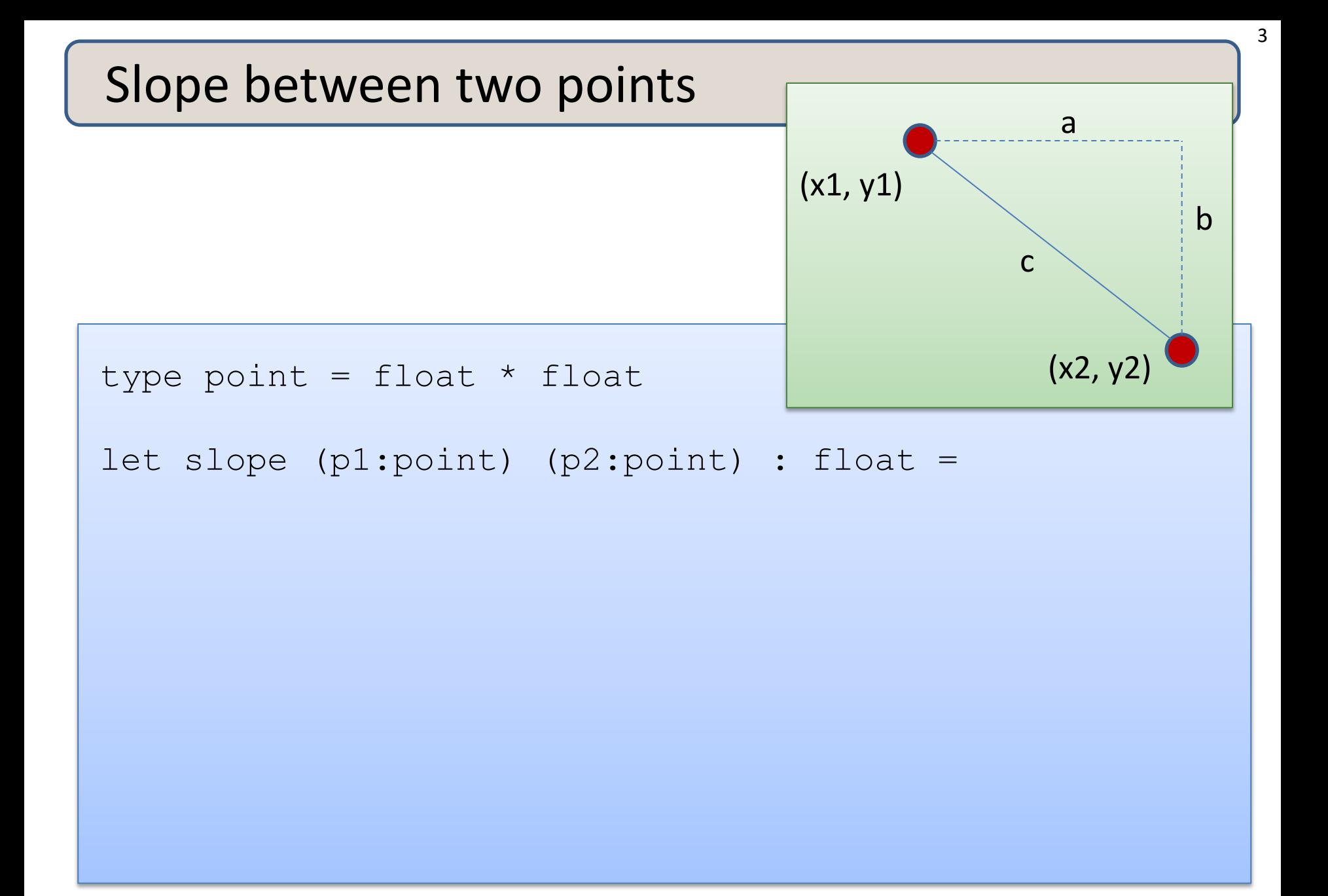

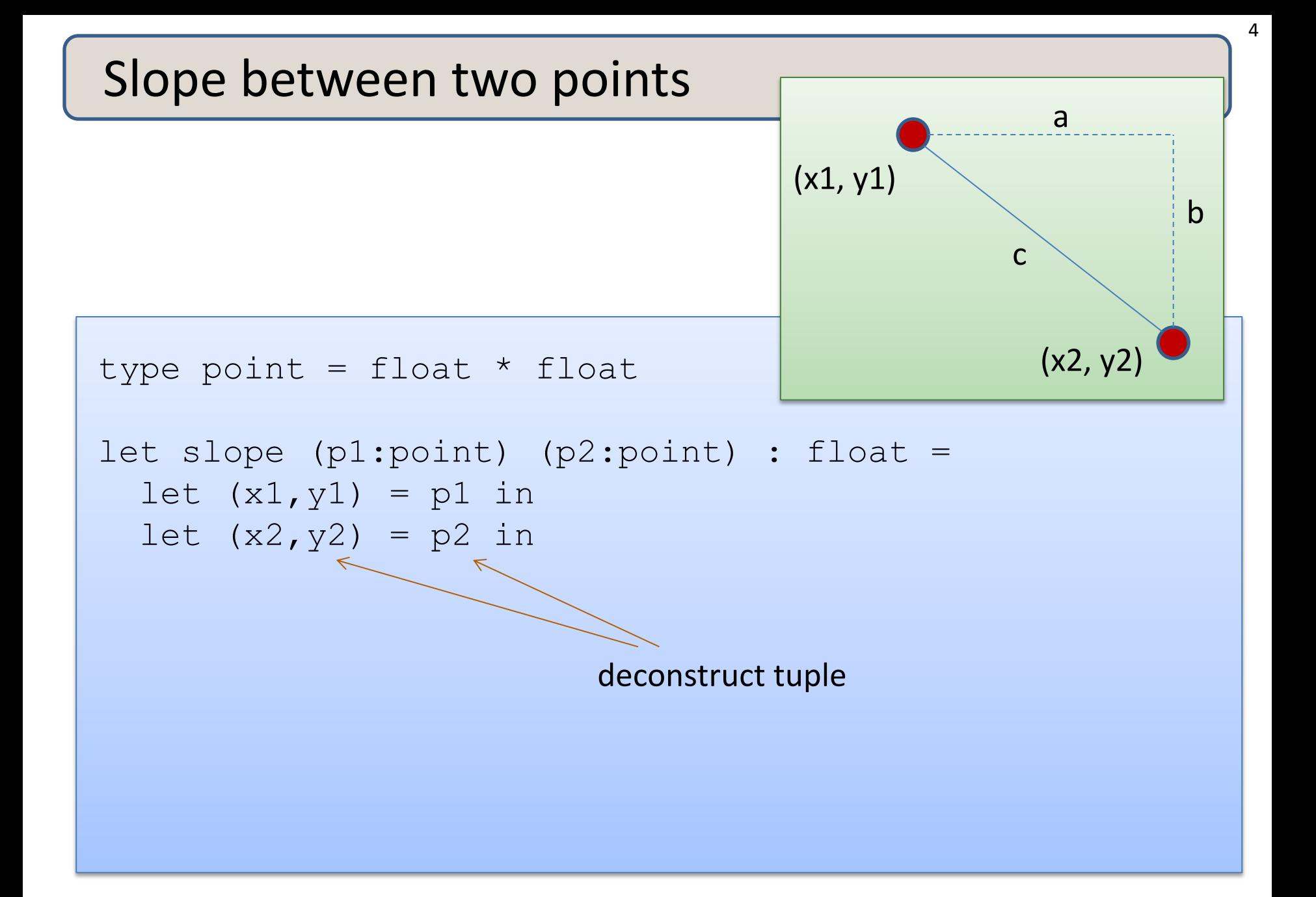

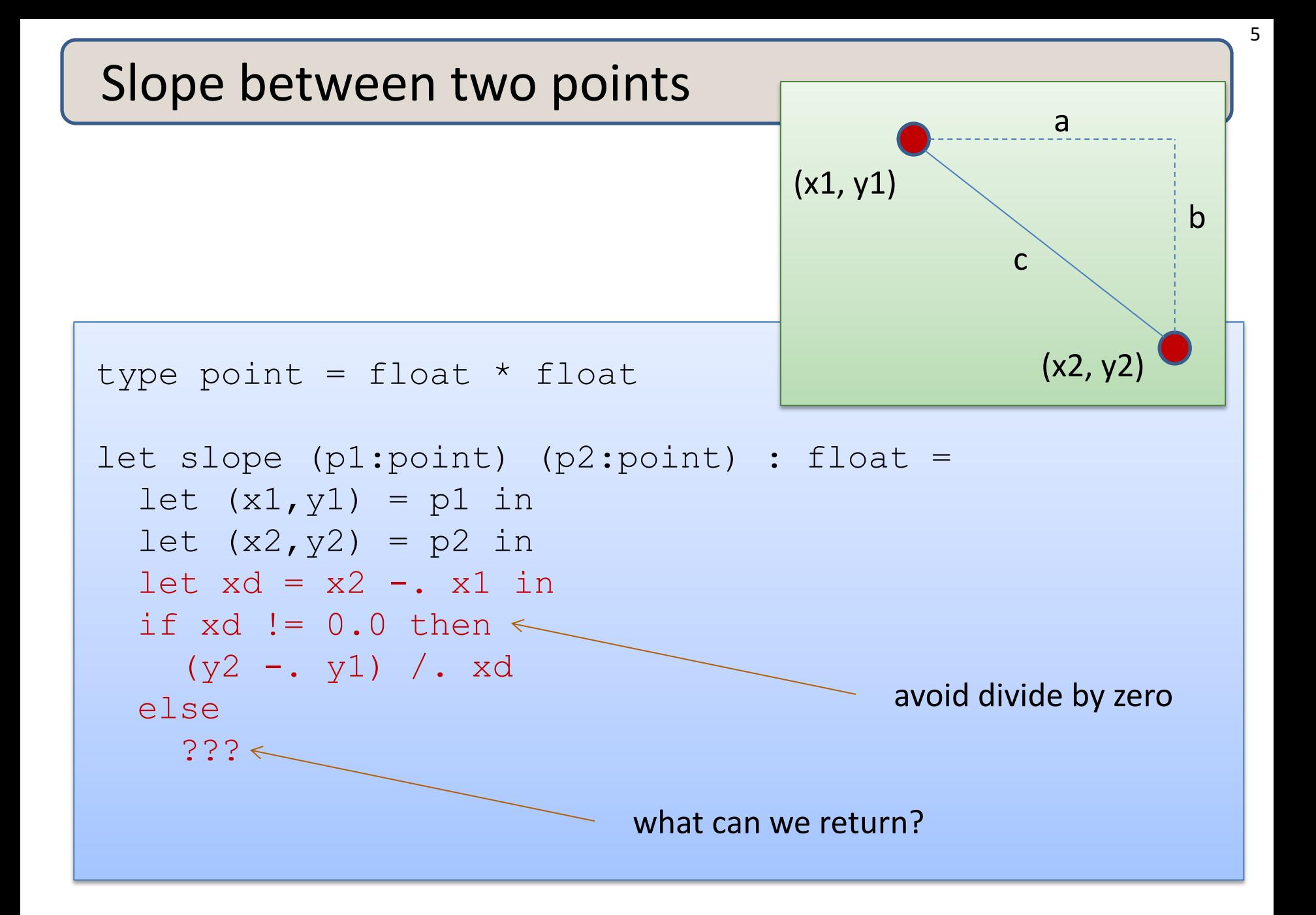

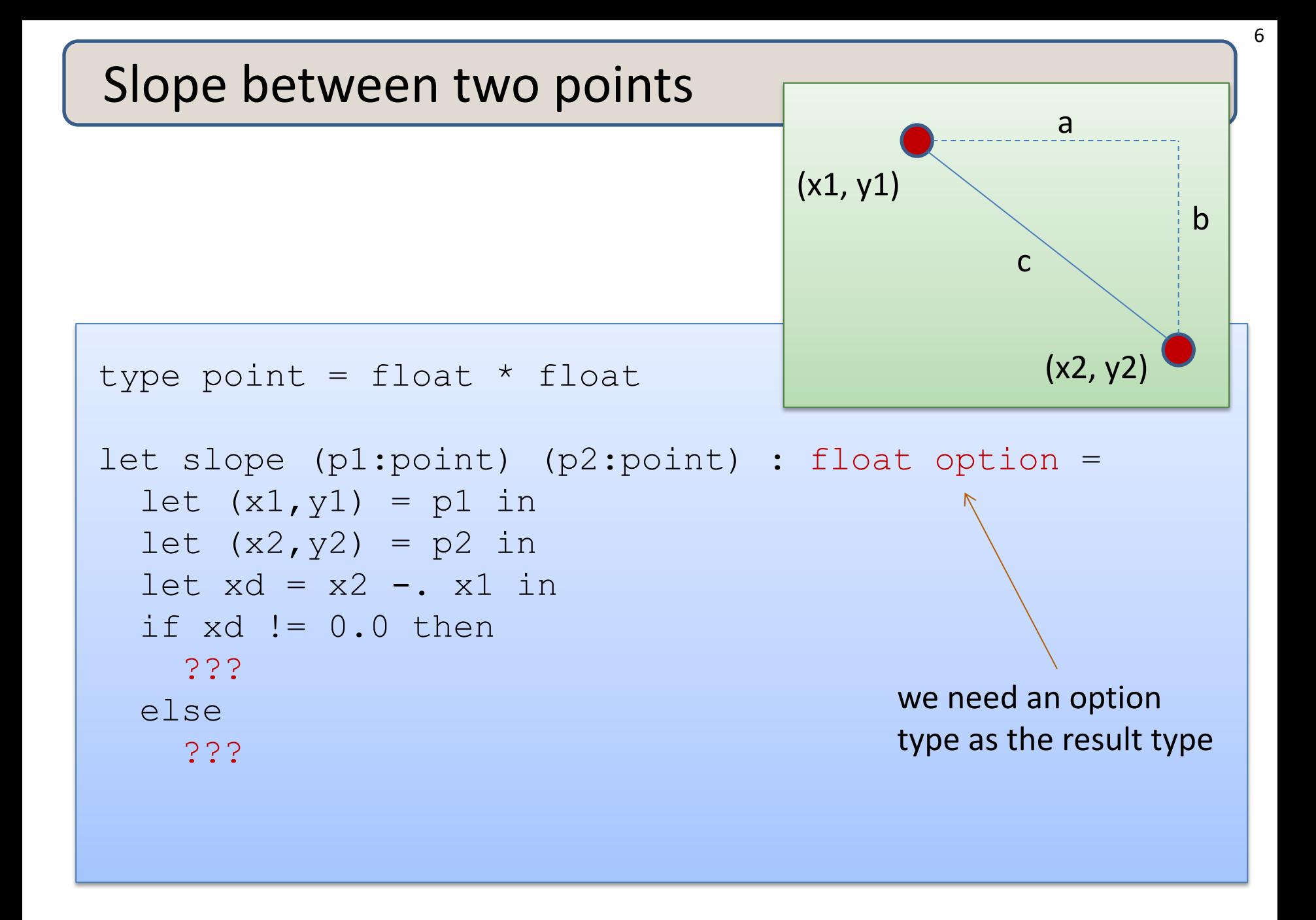

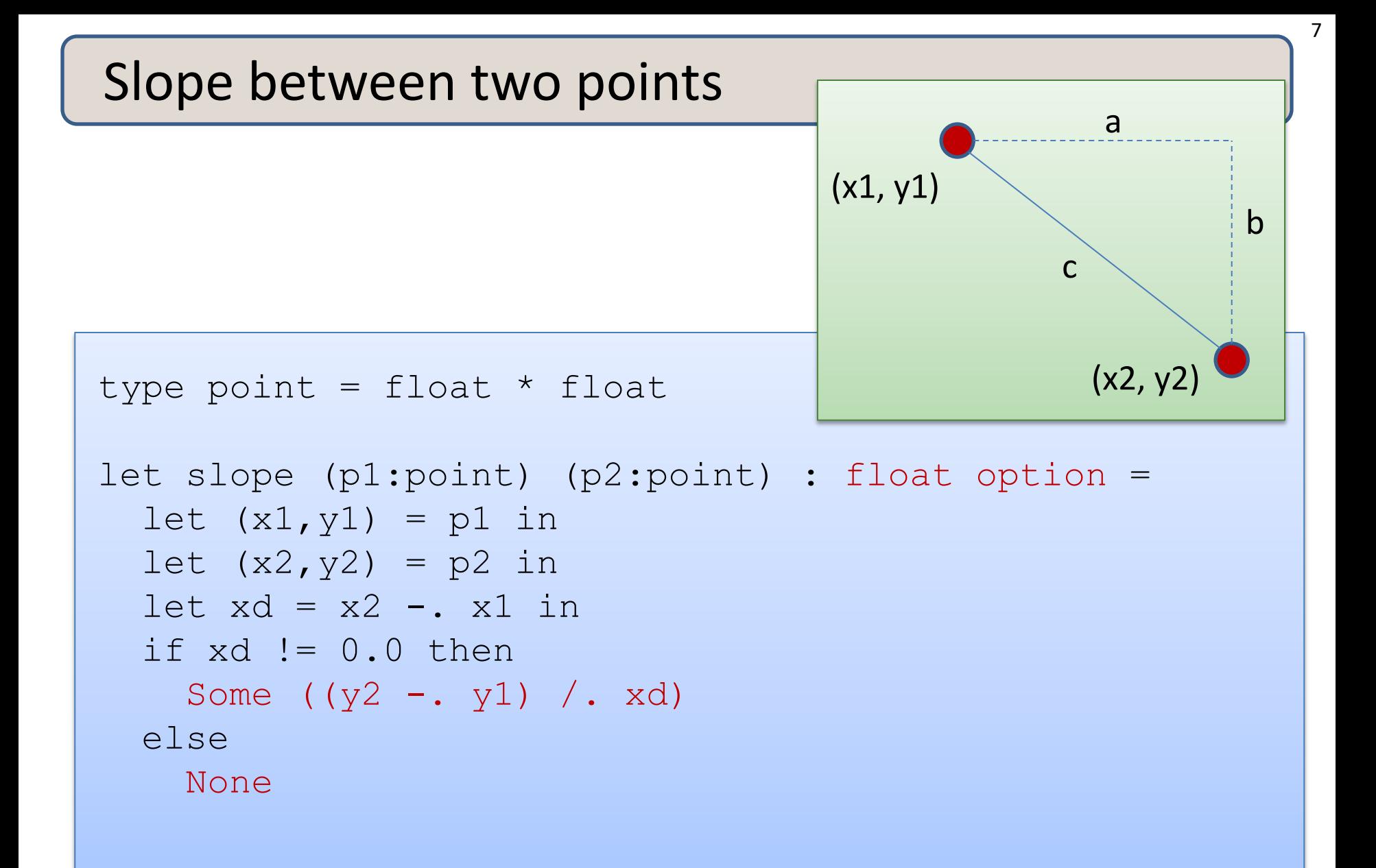

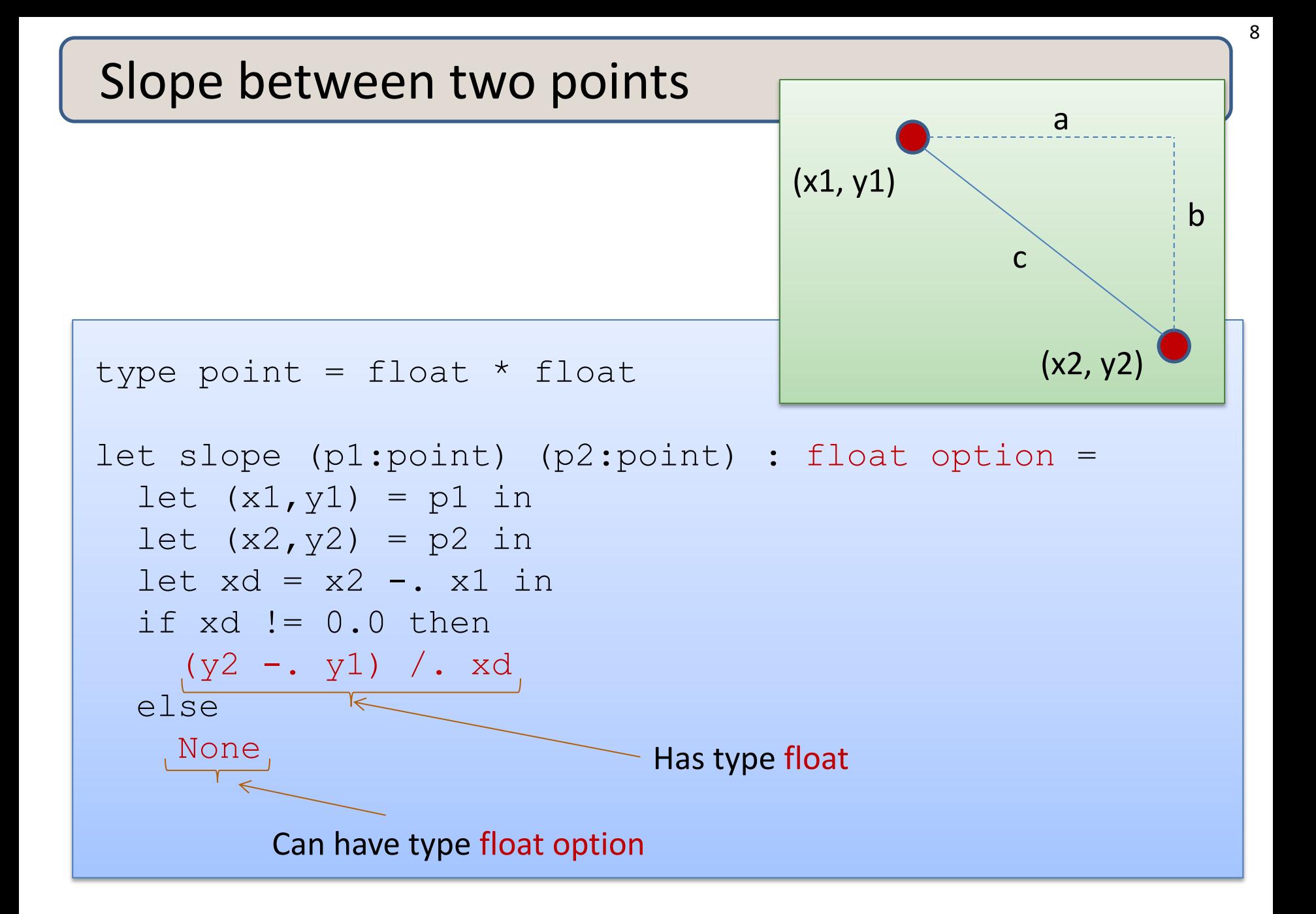

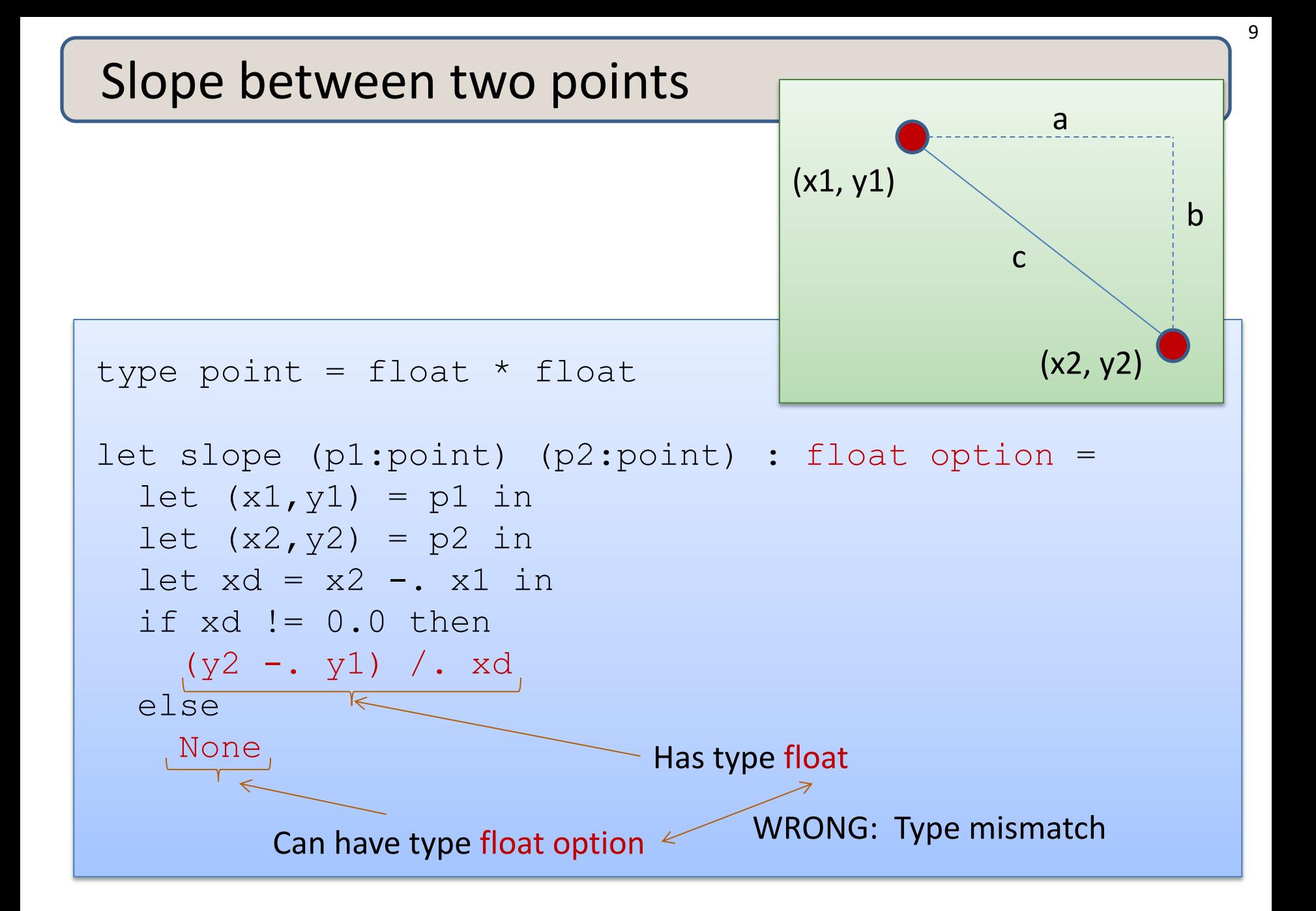

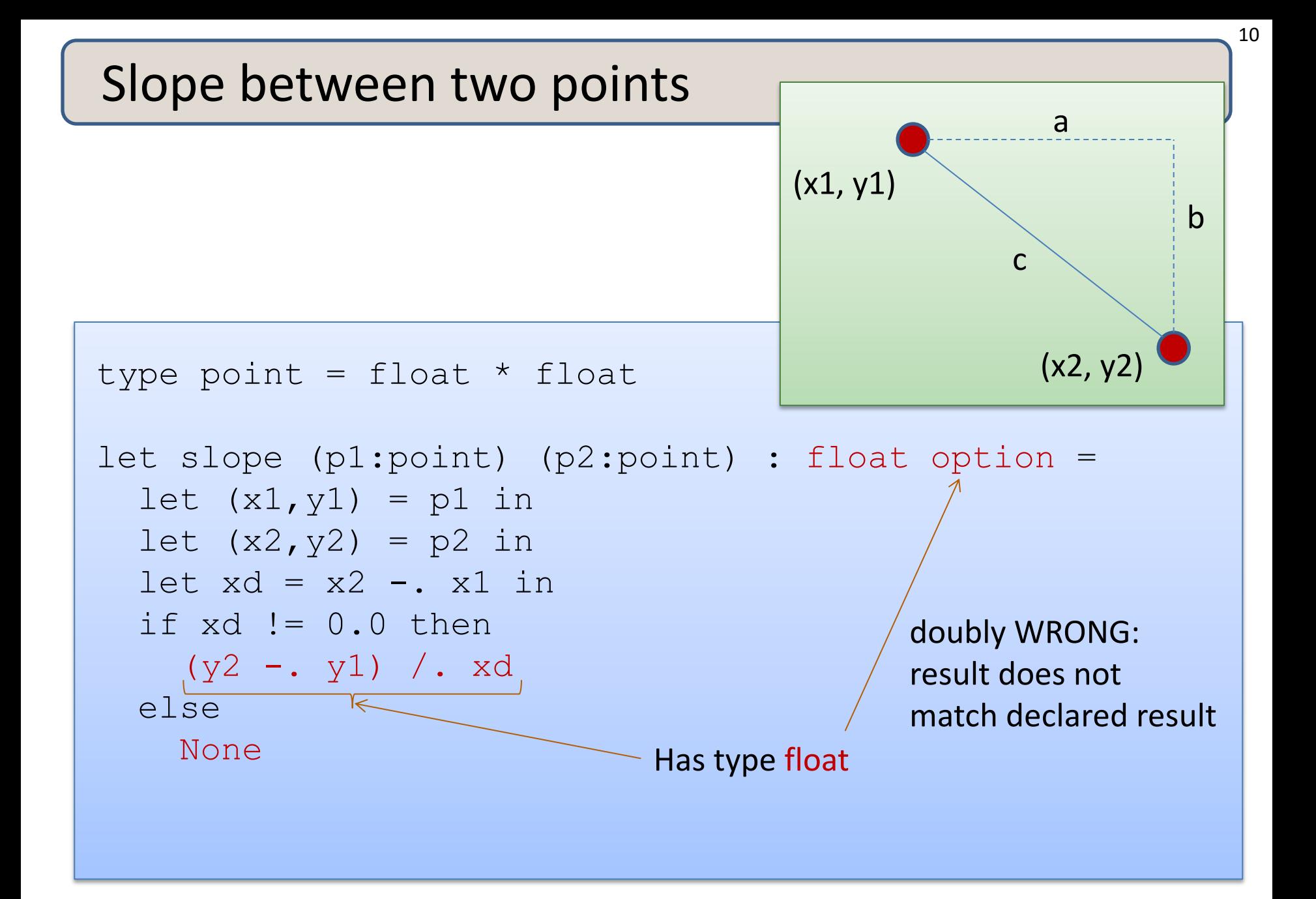

## Remember the typing rule for if

if e1 : bool and e2 : t and e3 : t (for some type t) then if e1 then e2 else e3 : t

Returning an optional value from an if statement:

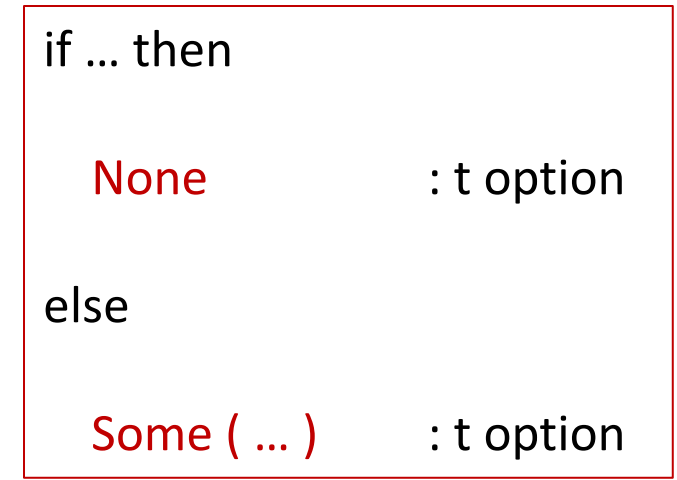

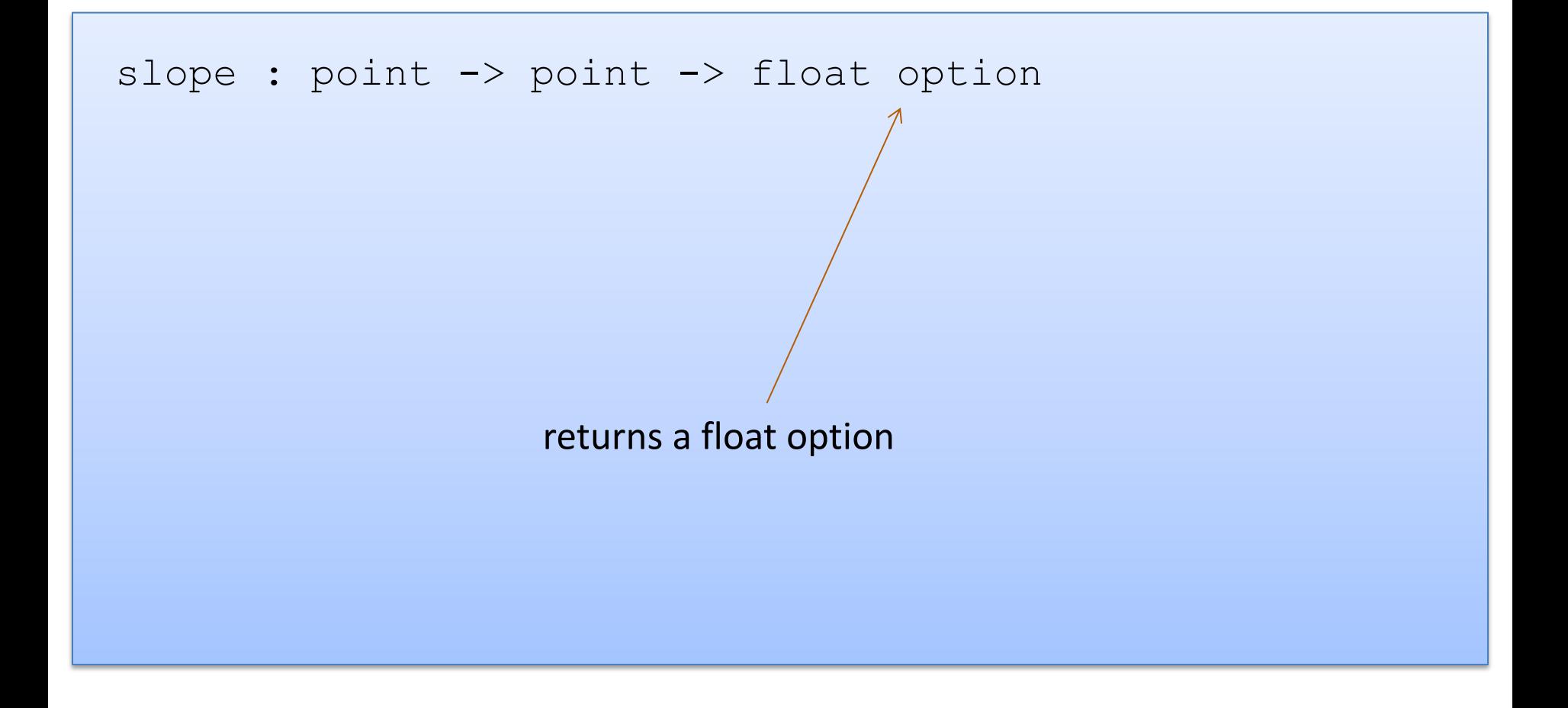

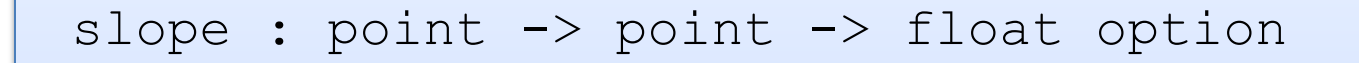

#### let print\_slope (p1:point) (p2:point) : unit =

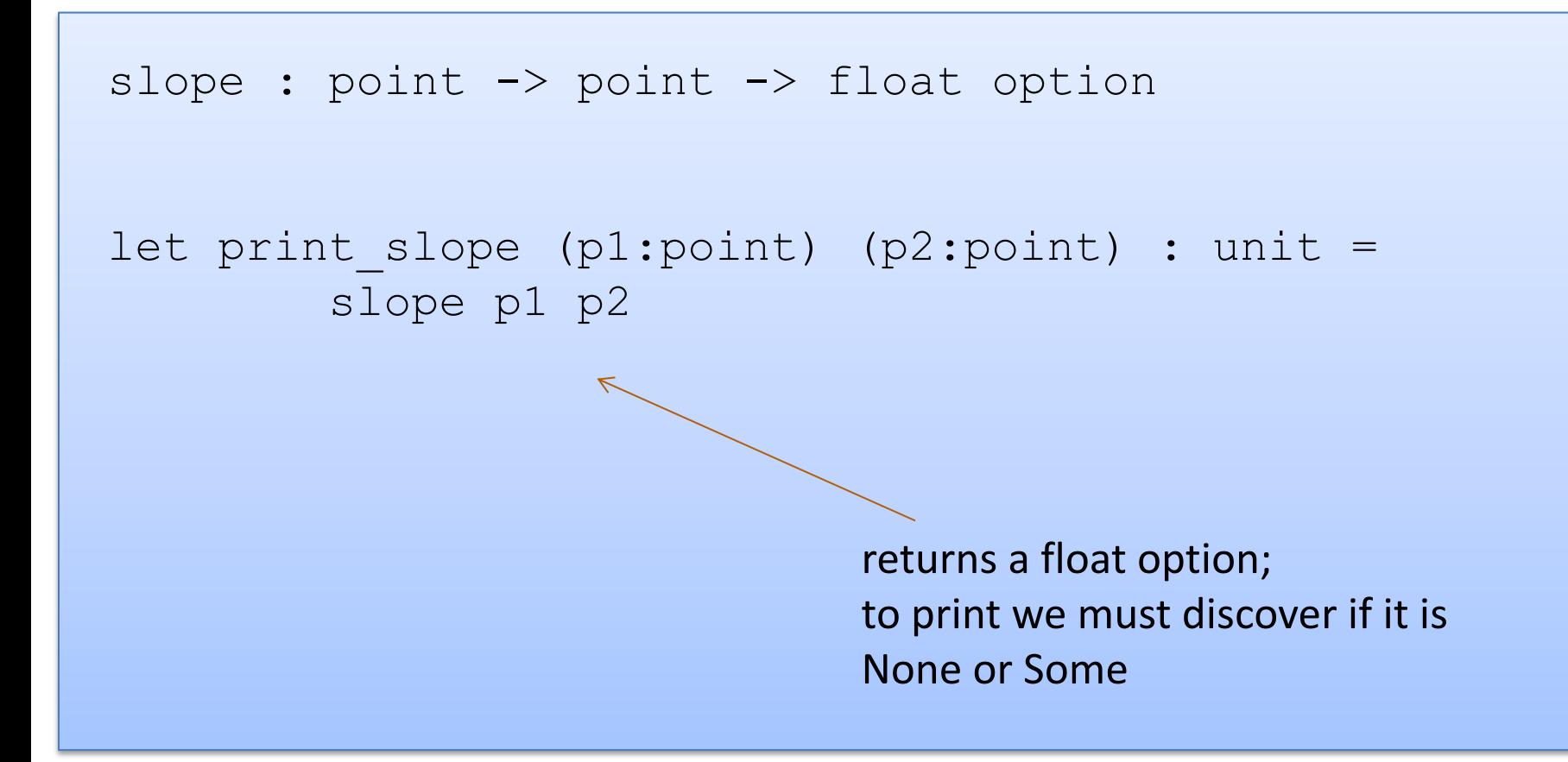

slope : point -> point -> float option

let print slope (p1:point) (p2:point) : unit = match slope p1 p2 with

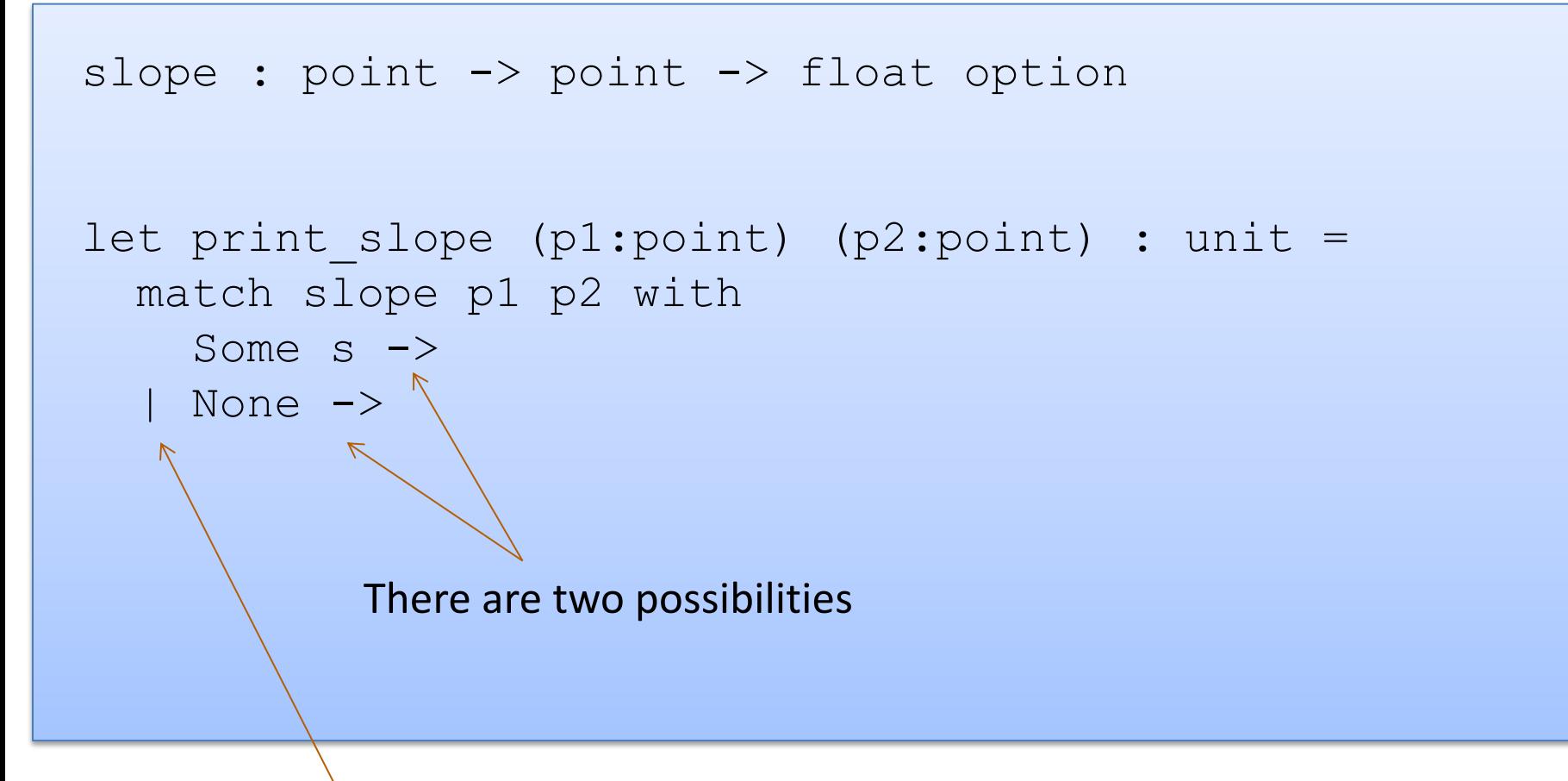

Vertical bar separates possibilities

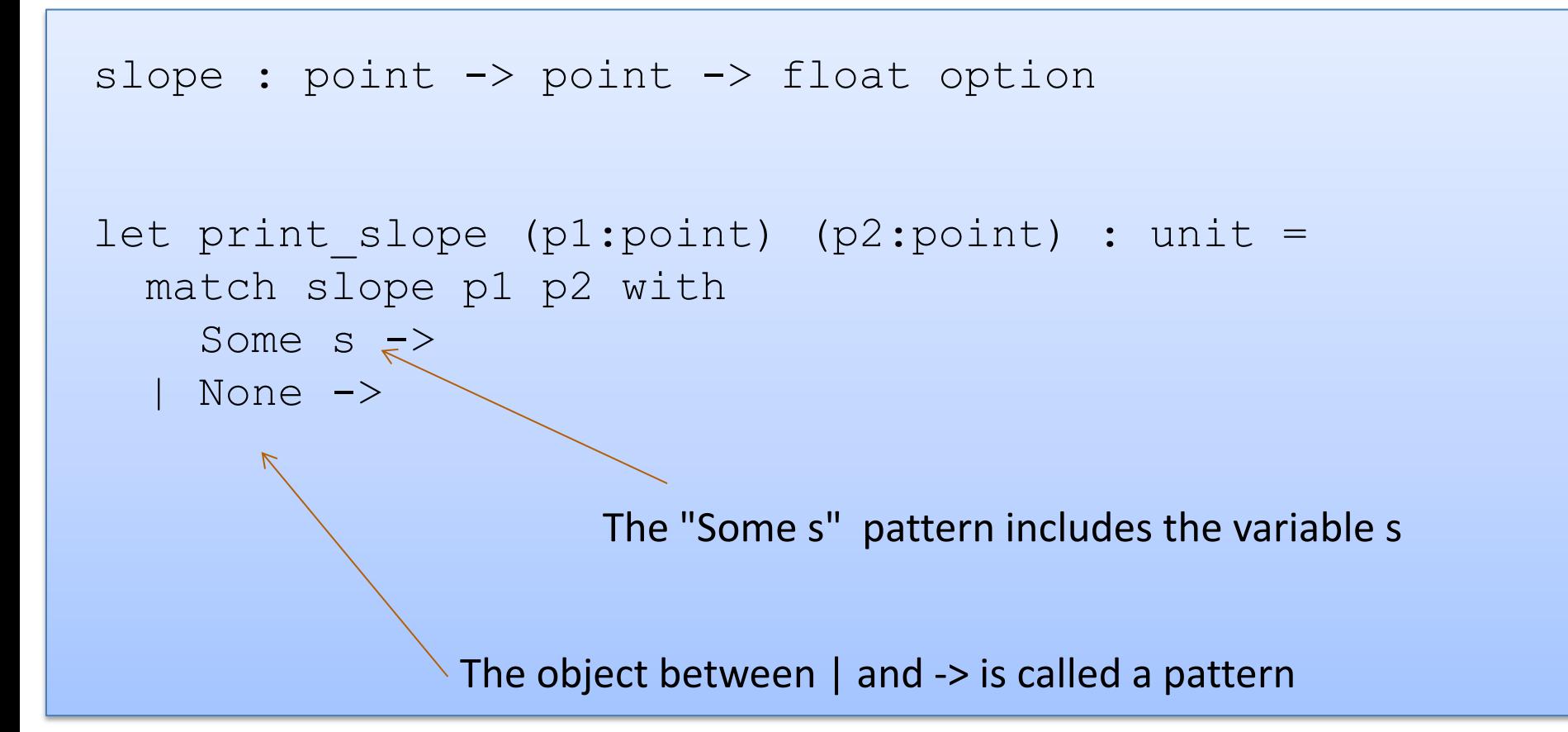

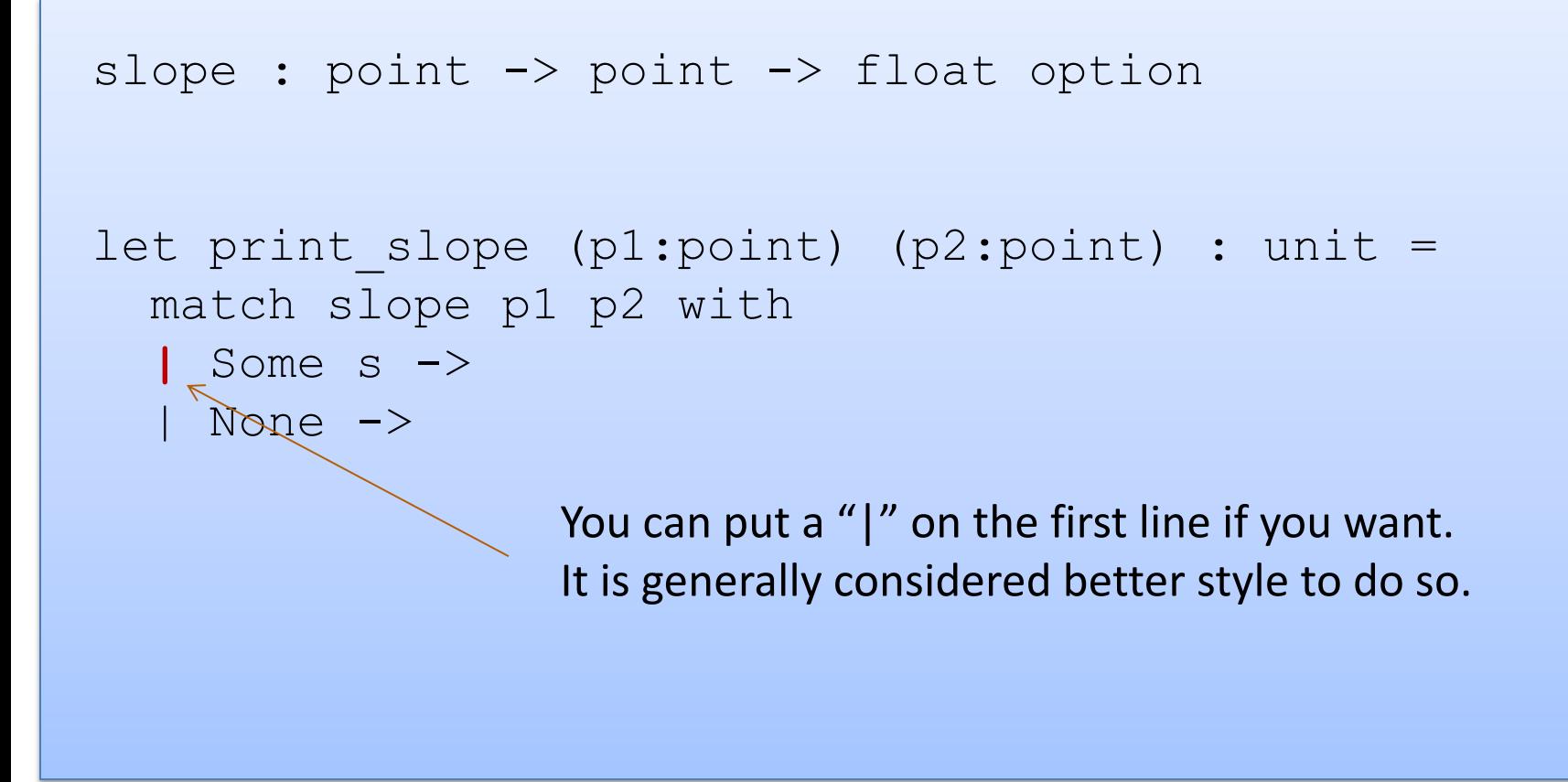

```
slope : point -> point -> float option
let print slope (p1:point) (p2:point) : unit =
   match slope p1 p2 with
    Some s \rightarrowprint string ("Slope: " ^ string of float s)
   | None -> 
      print string "Vertical line.\n"
```
## Writing Functions Over Typed Data

- Steps to writing functions over typed data:
	- 1. Write down the function and argument names
	- 2. Write down argument and result types
	- 3. Write down some examples (in a comment)
	- 4. Deconstruct input data structures
	- 5. Build new output values
	- 6. Clean up by identifying repeated patterns
- For option types:

when the input has type t option, deconstruct with:

when the output has type t option, construct with:

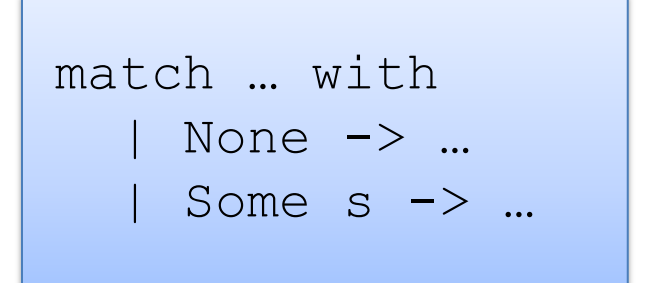

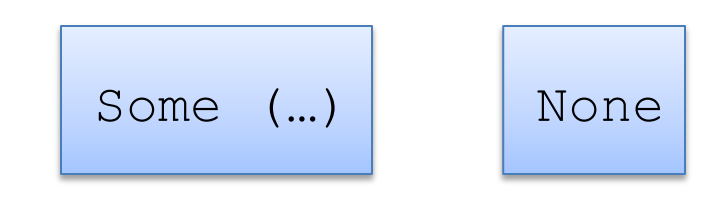

# **MORE PATTERN MATCHING**

```
type point = float * floatlet distance (p1:point) (p2:point) : float =
 let square x = x *. x in
 let (x1, y1) = p1 in
 let (x2, y2) = p2 in
  sqrt (square (x2 - x1) +. square (y2 - y1))
```

```
type point = float * floatlet distance (p1:point) (p2:point) : float =
  let square x = x *. x in
  let (x1, y1) = p1 in
  let (x2, y2) = p2 in
  sqrt(\square x2 - x1) + \square x2 = (y2 - y1)
```
 $(x2, y2)$  is an example of a pattern – a pattern for tuples.

So let declarations can contain patterns just like match statements

The difference is that a match allows you to consider multiple different data shapes

```
type point = float * floatlet distance (p1:point) (p2:point) : float =
  let square x = x *. x in
  match p1 with
  | (x1, y1) \rightarrowlet (x2, y2) = p2 insqrt (square (x2 - x1) +. square (y2 - y1))
```
There is only 1 possibility when matching a pair

```
type point = float * floatlet distance (p1:point) (p2:point) : float =
  let square x = x *. x in
   match p1 with
  | (x1, y1) \rightarrow match p2 with
      |\frac{1}{x^2}, y^2| \rightarrow\uparrow sqrt (square (x2 -. x1) +. square (y2 -. y1))
```
We can nest one match expression inside another.

(We can nest any expression inside any other, if the expressions have the right types)

## Better Style: Complex Patterns

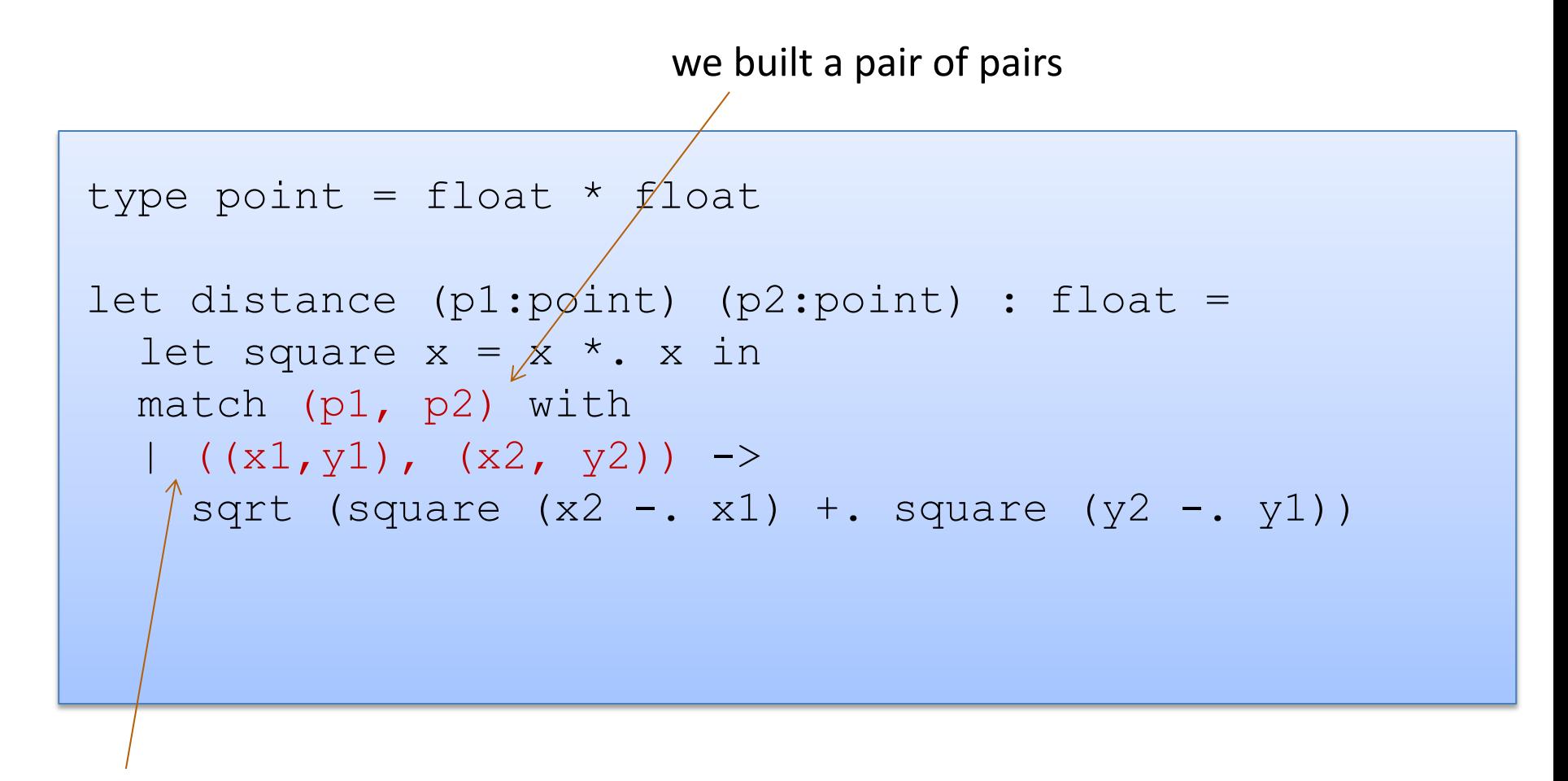

Pattern for a pair of pairs: ((variable, variable), (variable, variable)) All the variable names in the pattern must be different.

## Better Style: Complex Patterns

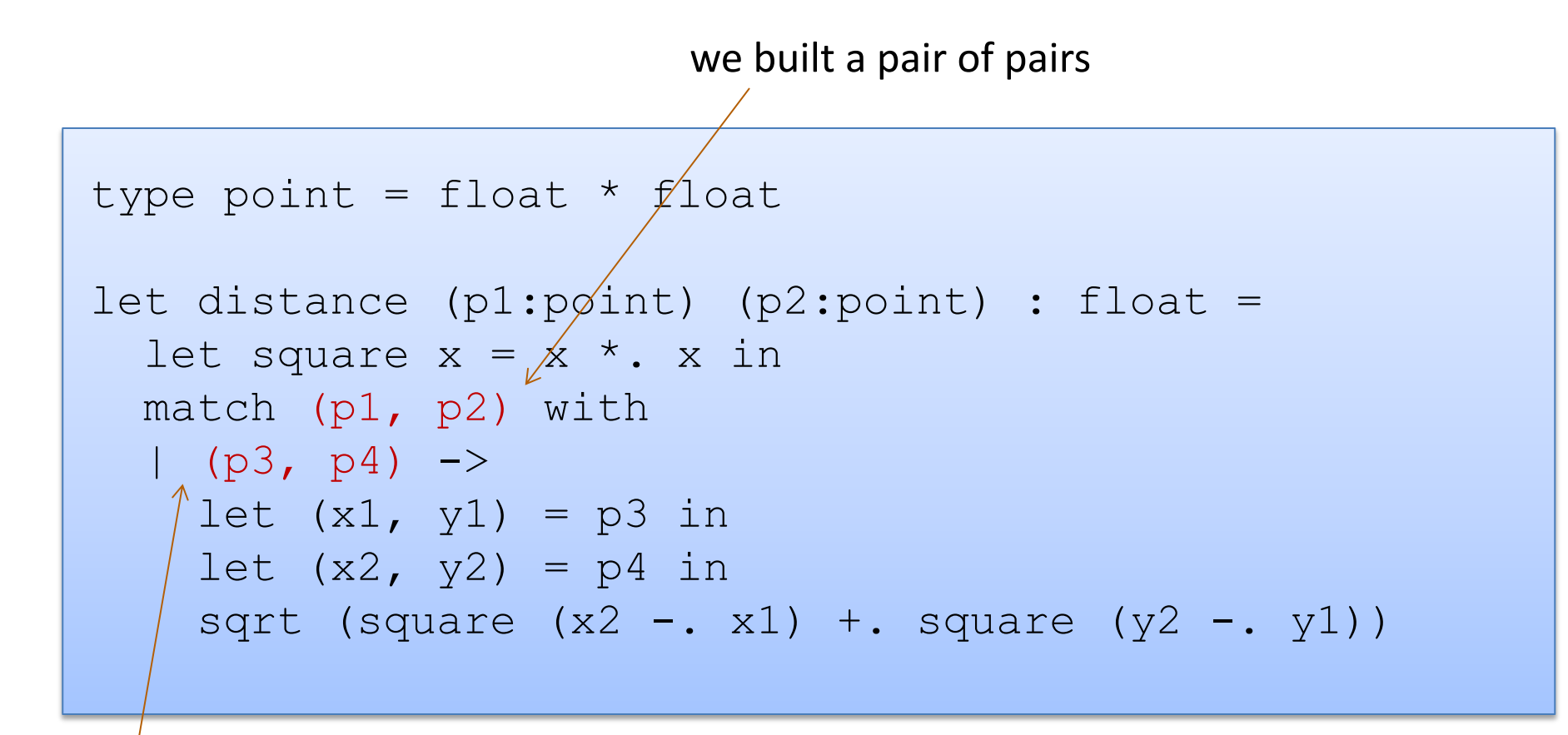

A pattern must be consistent with the type of the expression in between match … with We use (p3, p4) here instead of  $((x1, y1), (x2, y2))$ 

#### Pattern-matching in function parameters

```
type point = float * floatlet distance ((x1, y1):point) ((x2, y2):point): float =
  let square x = x *. x in
  sqrt (square (x2 - x1) +. square (y2 - y1))
```
Function parameters are patterns too!

#### What's the best style?

```
let distance (p1:point) (p2:point) : float =
 let square x = x *. x in
 let (x1, y1) = p1 in
 let (x2, y2) = p2 in
  sqrt (square (x2 - x1) +. square (y2 - y1))
```

```
let distance ((x1, y1):point) ((x2, y2):point): float =
  let square x = x *. x in
  sqrt (square (x2 - x1) +. square (y2 - y1))
```
Either of these is reasonably clear and compact.

Code with unnecessary nested matches/lets is particularly ugly to read. You'll be judged on code style in this class.

### What's the best style?

```
let distance (x1, y1) (x2, y2) =let square x = x *. x in
  sqrt (square (x2 - x1) +. square (y2 - y1))
```
This is how I'd do it ... the types for tuples + the tuple patterns are a little ugly/verbose ... but for now in class, use the explicit type annotations. We will loosen things up later in the semester.

### Combining patterns

```
type point = float * float(* returns a nearby point in the graph if one exists *)nearby : graph -> point -> point option
let printer (g:graph) (p:point) : unit =
  match nearby g p with
   | None -> print_string "could not find one\n"
  | Some (x, y) ->
     print float x;
     print string ", ";
      print float y;
      print_newline();
```
## Other Patterns

#### Constant values can be used as patterns

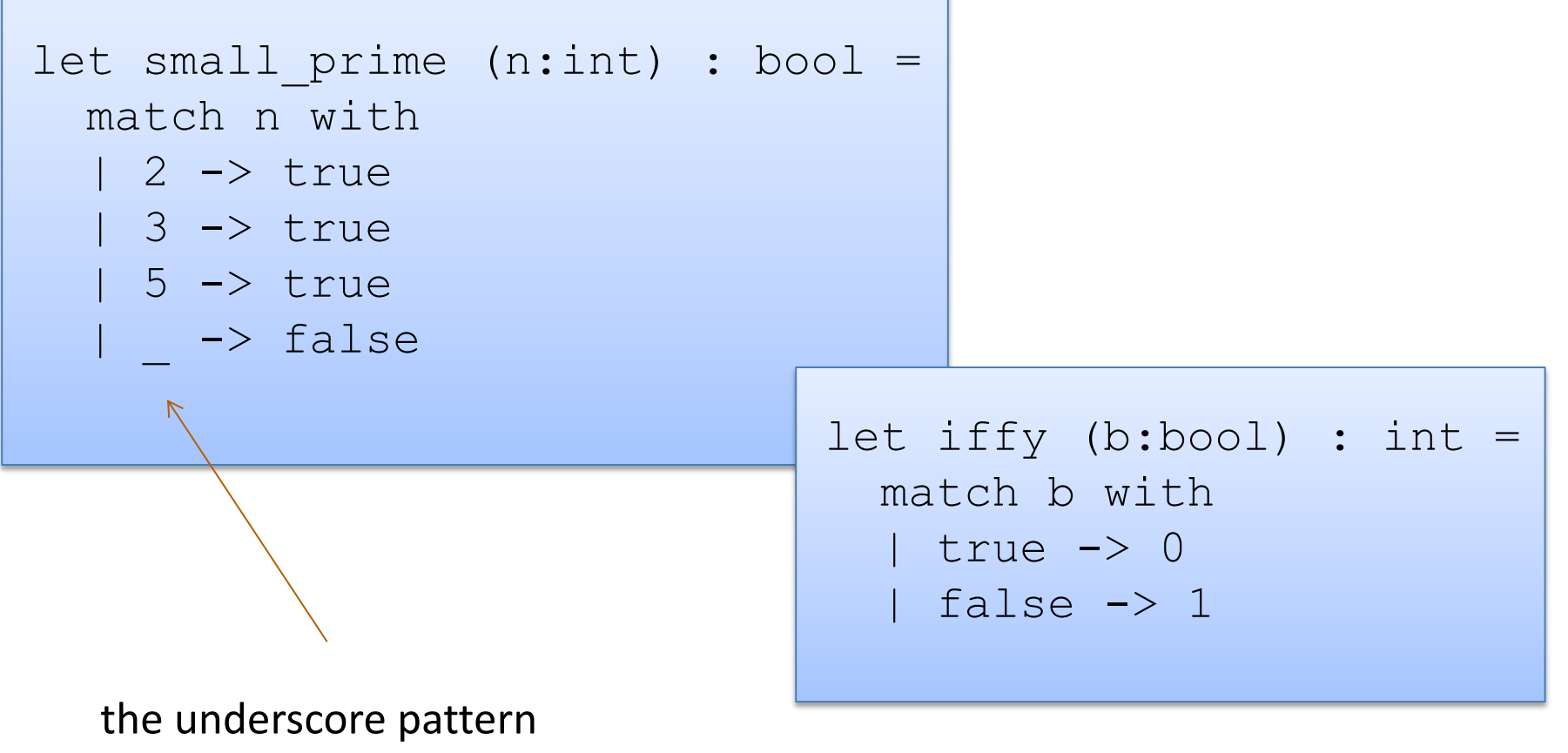

matches anything it is the "don't care" pattern

# **INDUCTIVE THINKING**

## Inductive Programming

An *inductive data type* T is a data type defined by:

- base cases
	- don't refer to T
- inductive cases
	- build new data of type T from pre-existing data of type T
	- the pre-existing data is guaranteed to be *smaller* than the new values

## Inductive Programming

An *inductive data type* T is a data type defined by:

- base cases
	- don't refer to T
- inductive cases
	- build new data of type T from pre-existing data of type T
	- the pre-existing data is guaranteed to be *smaller* than the new values

Example: a tree

- base case:
	- the leaf of the tree
- inductive case:
	- the internal nodes of the tree
	- the left- and right- subtrees are the "smaller" data

To *program* a function over inductive data:

- think: what does my function need to do to be correct?
- solve the programming problem for the base cases
	- solve them one-by-one
- solve the programming problem for inductive cases:
	- solve them one-by-one
	- *assume your function already works correctly on smaller data values*
	- *call your function, when necessary, on smaller data values*
To *prove* a function over inductive data is correct:

- think: what is the correctness theorem for this function?
- prove the function correct for the base cases
	- prove them one-by-one
- prove the function correct for the inductive cases:
	- prove them one-by-one
	- *assume your function already works correctly on smaller data values*
	- *use this assumption to reason about calls over smaller data values*
	- this assumption is called the *induction hypothesis* of your proof

To *prove* a function over inductive data is correct:

- think: what is the correctness theorem for this function?
- prove the function correct for the base cases
	- prove them one-by-one
- prove the function correct for the inductive cases:
	- prove them one-by-one
	- *assume your function already works correctly on smaller data values*
	- *use this assumption to reason about calls over smaller data values*
	- this assumption is called the *induction hypothesis* of your proof

*To be a good programmer, you also need to be a good prover.*

# **LISTS: AN INDUCTIVE DATA TYPE**

#### Lists are Inductive Data

In OCaml, a list value is:

- $-$  [ ]  $\lt$  (the empty list)
- $v::vs$  (a value v followed by a shorter list of values vs)

Base Case

Inductive Case

40

#### Lists are Inductive Data

In OCaml, a list value is:

- [ ] (the empty list)
- $v:: vs$  (a value v followed by a shorter list of values vs)

An example:

- $-2::3::5::[]$  has type int list
- is the same as:  $2::(3::(5::[]))$
- "::" is called "cons"

An alternative syntax ("syntactic sugar" for lists):

- $-$  [2; 3; 5]
- $-$  But this is just a shorthand for 2 :: 3 :: 5 :: []. If you ever get confused fall back on the 2 basic *constructors*, :: and []

# Typing Lists

#### Typing rules for lists:

- [] may have any list type, t list (1)
- if e1 : t and e2 : t list then (e1 :: e2) : t list (2)

# Typing Lists

Typing rules for lists:

- [] may have any list type t list (1)
- if e1 : t and e2 : t list then (e1 :: e2) : t list (2)

More examples:

```
(1 + 2) :: (3 + 4) :: [] : ??
```

```
(2::[]): (5::6::[]):"] : ??
```
 $[ [2]; [5; 6] ]$  : ??

# Typing Lists

Typing rules for lists:

- [] may have any list type t list (1)
- if e1 : t and e2 : t list then  $(e1:: e2):$  t list (2)

More examples:

 $(1 + 2) :: (3 + 4) :: []$  : int list

 $(2::[]): (5::6::[]):[]$  : int list list

 $[2]$ ;  $[5; 6]$ ] : int list list

(Remember that the  $3^{rd}$  example is an abbreviation for the  $2^{nd}$ )

What type does this have?

 $[2] :: [3]$ 

45

What type does this have?

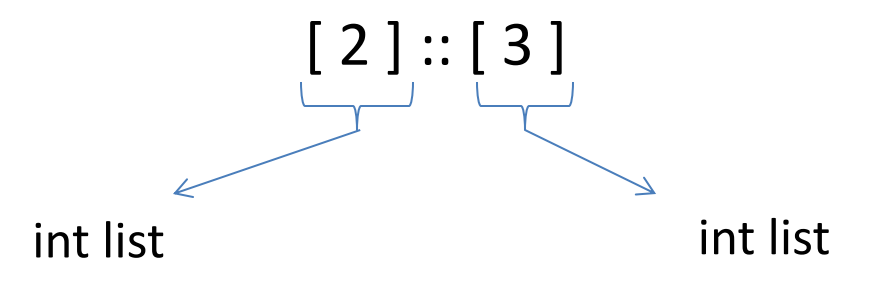

```
\# [2] :: [3];;
Error: This expression has type int but an 
          expression was expected of type
          int list
#
```
46

What type does this have?

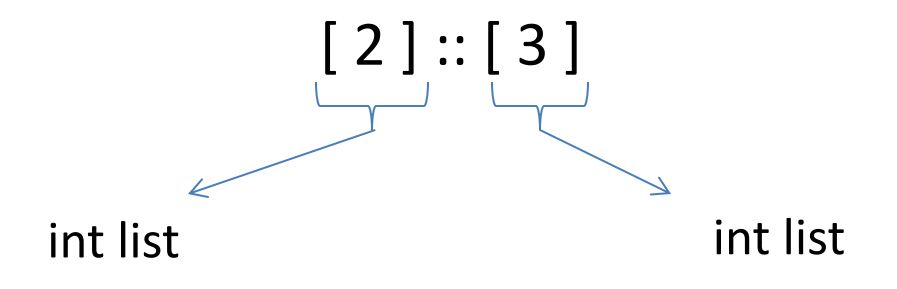

Give me a simple fix that makes the expression type check?

What type does this have?

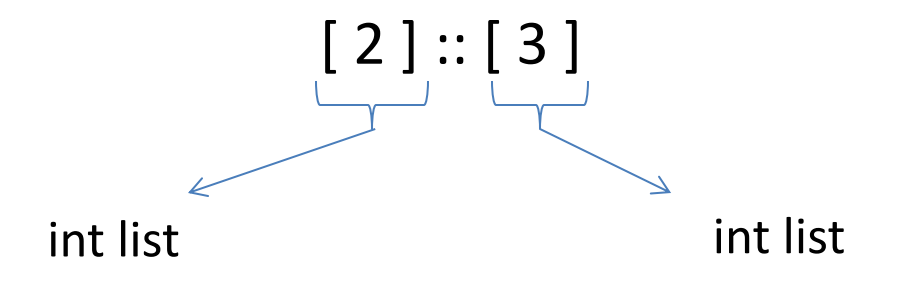

Give me a simple fix that makes the expression type check?

Either:  $2::[3]$  : int list

Or:  $[2]::[[3]]$  : int list list

48

## Analyzing Lists

Just like options, there are two possibilities when deconstructing lists. Hence we use a match with two branches

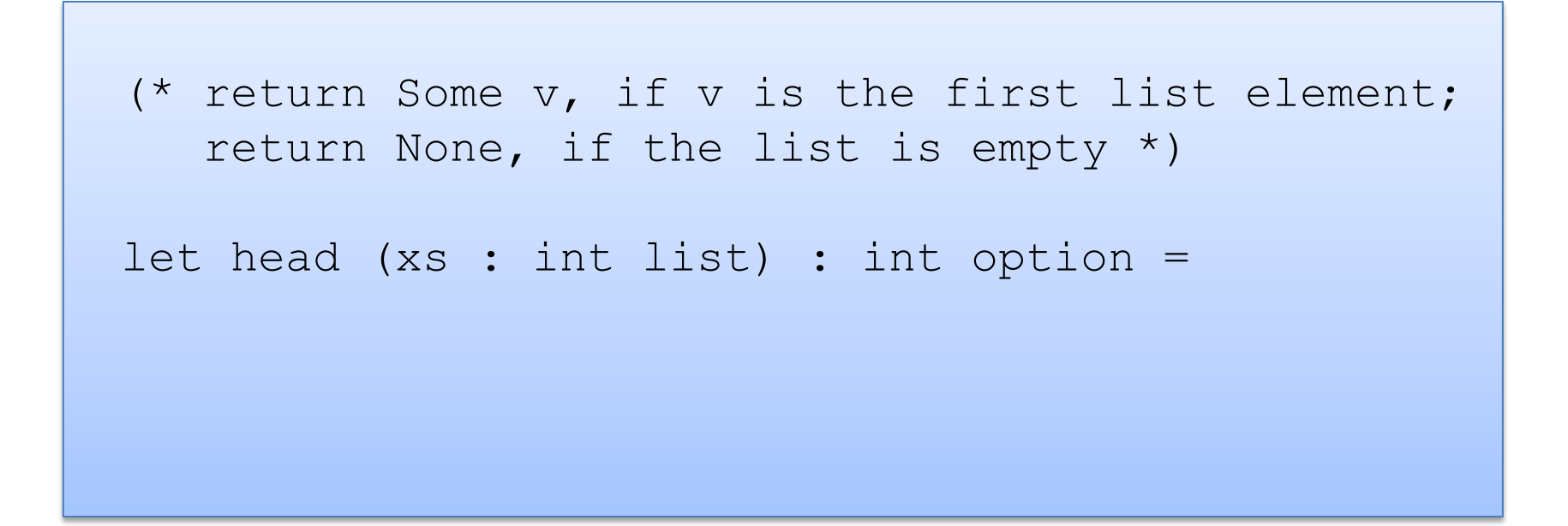

Just like options, there are two possibilities when deconstructing lists. Hence we use a match with two branches

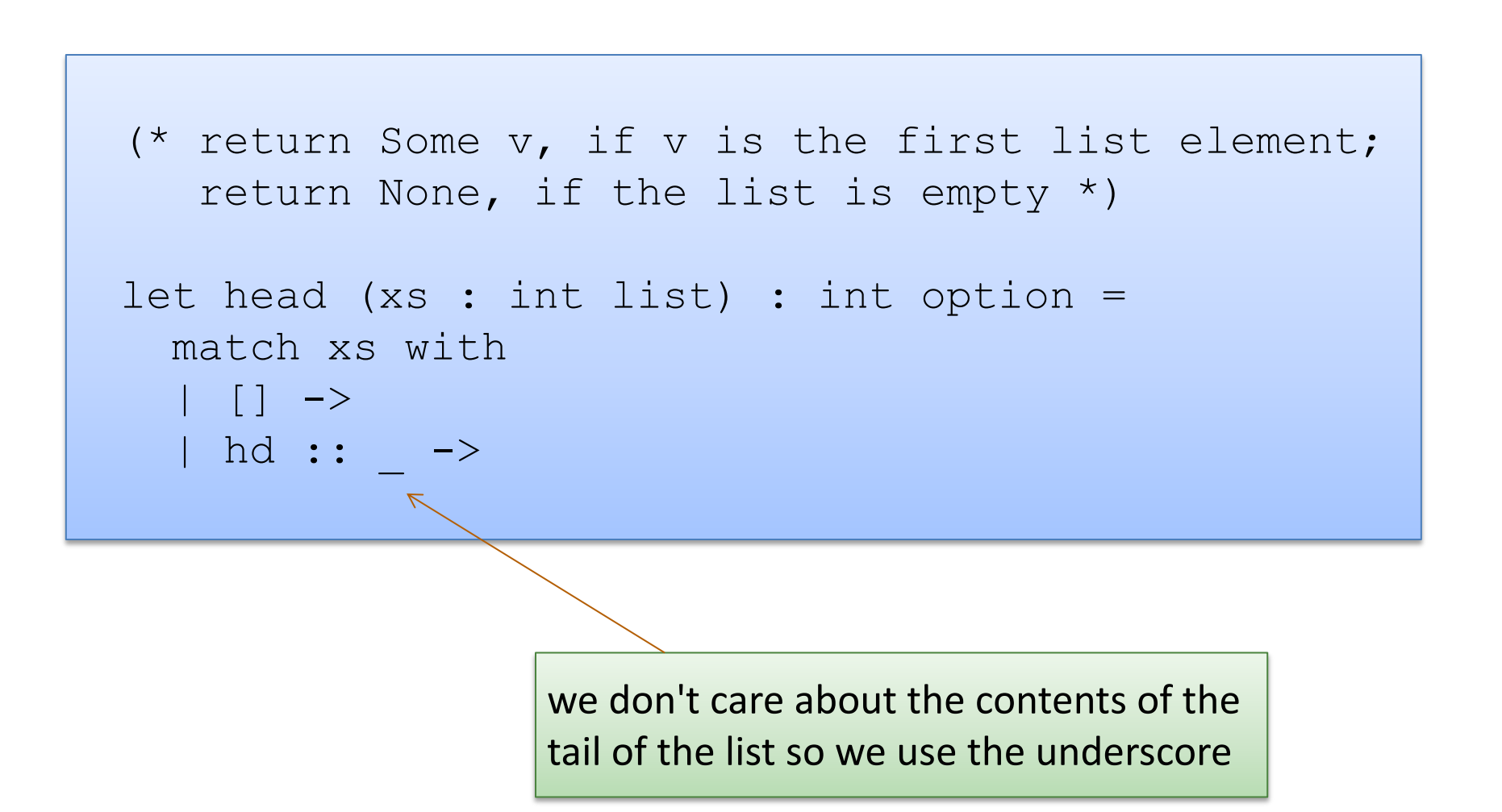

Just like options, there are two possibilities when deconstructing lists. Hence we use a match with two branches

```
(* return Some v, if v is the first list element;
    return None, if the list is empty *) 
let head (xs : int list) : int option =
  match xs with
   | [] -> None 
  | hd :: -> Some hd
```
This function isn't recursive -- we only extracted a small , fixed amount of information from the list -- the first element

```
(* Given a list of pairs of integers, 
   produce the list of products of the pairs
  prods [(2,3); (4,7); (5,2)] == [6; 28; 10]*)
```

```
(* Given a list of pairs of integers, 
   produce the list of products of the pairs
  prods [(2,3); (4,7); (5,2)] == [6; 28; 10]*) 
let rec prods (xs : (int * int) list) : int list =
```

```
(* Given a list of pairs of integers, 
    produce the list of products of the pairs
   prods [(2,3); (4,7); (5,2)] == [6; 28; 10]*) 
let rec prods (xs : (int * int) list) : int list =
   match xs with
  |\quad| \quad | \quad \rightarrow|(x, y) : : t1 \rightarrow
```

```
(* Given a list of pairs of integers, 
    produce the list of products of the pairs
   prods [(2,3); (4,7); (5,2)] == [6; 28; 10]*) 
let rec prods (xs : (int * int) list) : int list =
   match xs with
   | [] -> [] 
  |(x, y) : : t1 \rightarrow
```

```
(* Given a list of pairs of integers, 
    produce the list of products of the pairs
   prods [(2,3); (4,7); (5,2)] == [6; 28; 10]*) 
let rec prods (xs : (int * int) list) : int list =
   match xs with
   | [] -> [] 
  | (x, y) :: tl -> ?? :: ??
                the result type is int list, so we can speculate
                that we should create a list
```
56

```
(* Given a list of pairs of integers, 
    produce the list of products of the pairs
   prods [(2,3); (4,7); (5,2)] == [6; 28; 10]*) 
let rec prods (xs : (int * int) list) : int list =
   match xs with
   | [] -> [] 
  | (x, y) :: tl -> (x * y) :: ??
               the first element is the product
```

```
(* Given a list of pairs of integers, 
    produce the list of products of the pairs
   prods [(2,3); (4,7); (5,2)] == [6; 28; 10]*) 
let rec prods (xs : (int * int) list) : int list =
   match xs with
   | [] -> [] 
  | (x, y) :: tl -> (x * y) :: ??
               to complete the job, we must compute
               the products for the rest of the list
```

```
(* Given a list of pairs of integers, 
    produce the list of products of the pairs
   prods [(2,3); (4,7); (5,2)] == [6; 28; 10]*) 
let rec prods (xs : (int * int) list) : int list =
   match xs with
   | [] -> [] 
  |(x,y) : : t1 \rightarrow (x * y) : : prods tl
```
## Three Parts to Constructing a Function

#### (1) Think about how to *break down* the input into cases:

```
let rec prods (xs : (int*int) list) : int list =
   match xs with
   | \quad | \quad | \quad \rightarrow \quad \dots| (x, y) : : t1 \rightarrow ...
```
(2) *Assume* the recursive call on smaller data is correct.

(3) Use the result of the recursive call to *build* correct answer.

```
let rec prods (xs : (int*int) list) : int list =
 ...
  | (x, y) :: tl \rightarrow ... prods tl ...
```
61

```
(* Given two lists of integers, 
    return None if the lists are different lengths
    otherwise stitch the lists together to create
      Some of a list of pairs
   zip [2; 3] [4; 5] == Some [(2, 4); (3, 5)]zip [5; 3] [4] == None
   zip [4; 5; 6] [8; 9; 10; 11; 12] == None
*)
```
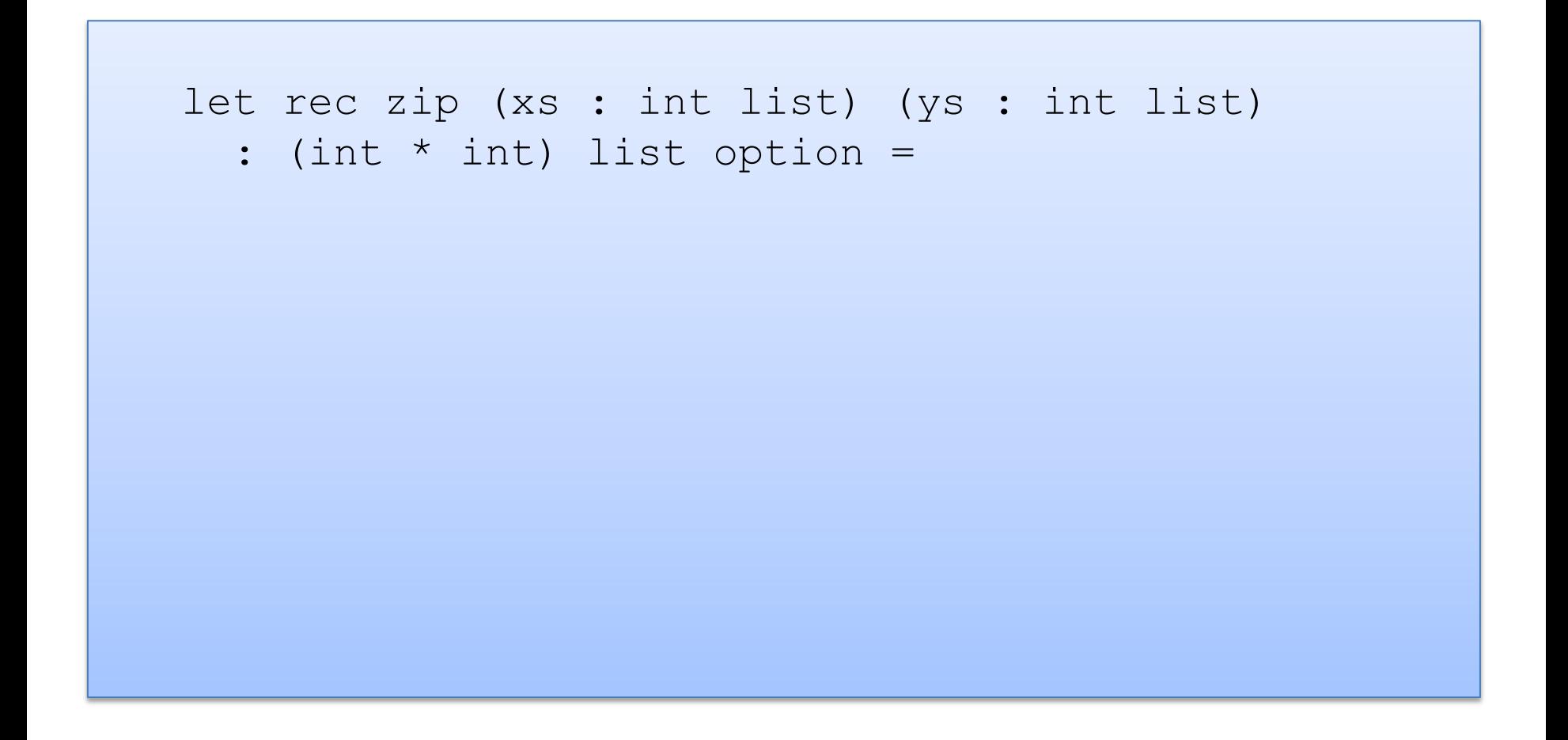

```
let rec zip (xs : int list) (ys : int list) 
  : (int * int) list option =
  match (xs, ys) with
```

```
let rec zip (xs : int list) (ys : int list) 
  : (int * int) list option =
   match (xs, ys) with
  |\big( [\, ] , \, [\, ] \, ) \rightarrow| ([], y::ys') \rightarrow|(x::xs', []) \rightarrow| (x::xs', y::ys') ->
```

```
let rec zip (xs : int list) (ys : int list) 
  : (int * int) list option =
   match (xs, ys) with
   | ([], []) -> Some []
  | ([], y::ys') ->
  |(x::xs', []) \rightarrow| (x::xs', y::ys') ->
```

```
let rec zip (xs : int list) (ys : int list) 
  : (int * int) list option =
   match (xs, ys) with
   | ([], []) -> Some []
   | ([], y::ys') -> None
   | (x::xs', []) -> None
  |(x::xs', y::ys')| \rightarrow
```

```
let rec zip (xs : int list) (ys : int list) 
  : (int * int) list option =
   match (xs, ys) with
   | ([], []) -> Some []
   | ([], y::ys') -> None
  |(x::xs', []) \rightarrow None| (x:ixs', y::ys') \rightarrow (x, y) :: zip xs' ys'is this ok?
```

```
let rec zip (xs : int list) (ys : int list) 
  : (int * int) list option =
   match (xs, ys) with
   | ([], []) -> Some []
  | ([], v::vs') -> None
  | (x::xs', |) \rightarrow None
  | (x:xs', y::ys') \rightarrow (x, y) :: zip xs' ys'
```
No! zip returns a list option, not a list! We need to match it and decide if it is Some or None.

```
let rec zip (xs : int list) (ys : int list) 
   : (int * int) list option =
    match (xs, ys) with
    | ([], []) -> Some []
   |\left(\begin{matrix} \vert & \vert \end{matrix}\right), \text{ y: : } \forall s' \text{)} \Rightarrow \text{None}| (x::xs', |) \rightarrow None
   | (x::xs', y::ys') \rightarrow (match zip xs' ys' with
              None -> None
           | Some zs \rightarrow (x, y) :: zs)
```

```
let rec zip (xs : int list) (ys : int list) 
  : (int * int) list option =
   match (xs, ys) with
   | ([], []) -> Some []
  | ([], v::vs') -> None
  | (x::xs', |) \rightarrow None
  | (x::xs', y::ys') \rightarrow (match zip xs' ys' with
           None -> None
        | Some zs \rightarrow Some ((x, y) : : zs))
```

```
let rec zip (xs : int list) (ys : int list) 
  : (int * int) list option =
   match (xs, ys) with
   | ([], []) -> Some []
  |(x::xs', y::ys')| \rightarrow (match zip xs' ys' with
           None -> None
        | Some zs \rightarrow Some ((x, y) : : zs))
  | (, ) \rightarrow None
```
Clean up. Reorganize the cases. Pattern matching proceeds in order.

#### A bad list example

```
let rec sum (xs : int list) : int =
   match xs with
  | hd::tl \rightarrow hd + sum tl
```
72
#### A bad list example

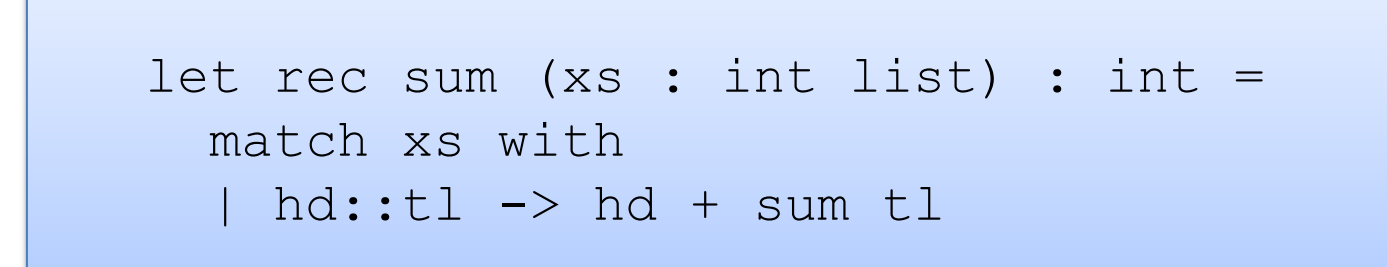

Warning 8: this pattern-matching is not exhaustive. Here is an example of a value that is not matched: [] val sum : int list  $\rightarrow$  int =  $\langle$ fun>

# **INSERTION SORT**

#### Recall Insertion Sort

At any point during the insertion sort:

- some initial segment of the array will be sorted
- the rest of the array will be in the same (unsorted) order as it was originally

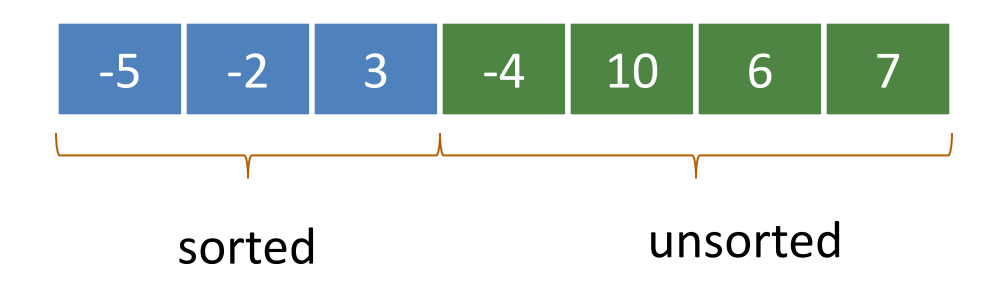

At any point during the insertion sort:

- some initial segment of the array will be sorted
- the rest of the array will be in the same (unsorted) order as it was originally

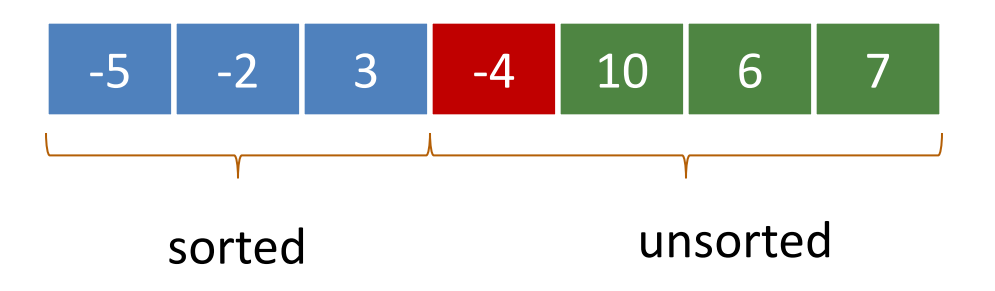

At each step, take the next item in the array and insert it in order into the sorted portion of the list

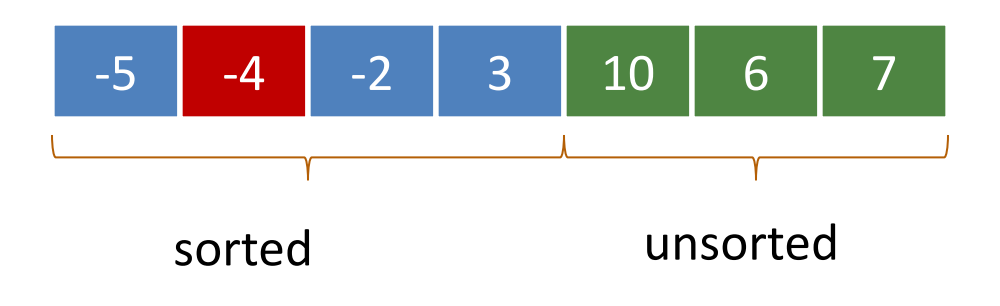

### Insertion Sort With Lists

The algorithm is similar, except instead of *one array*, we will maintain *two lists*, a sorted list and an unsorted list

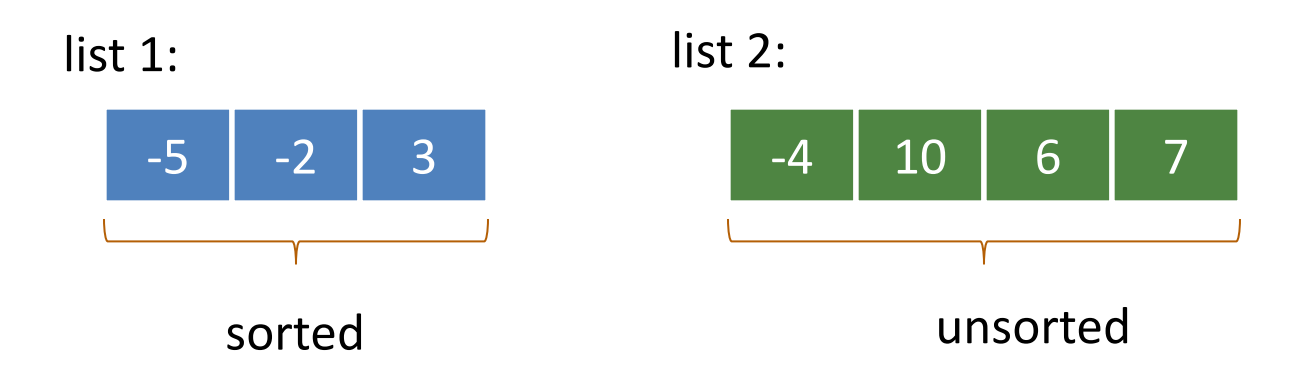

We'll factor the algorithm:

- a function to insert into a sorted list
- a sorting function that repeatedly inserts

77

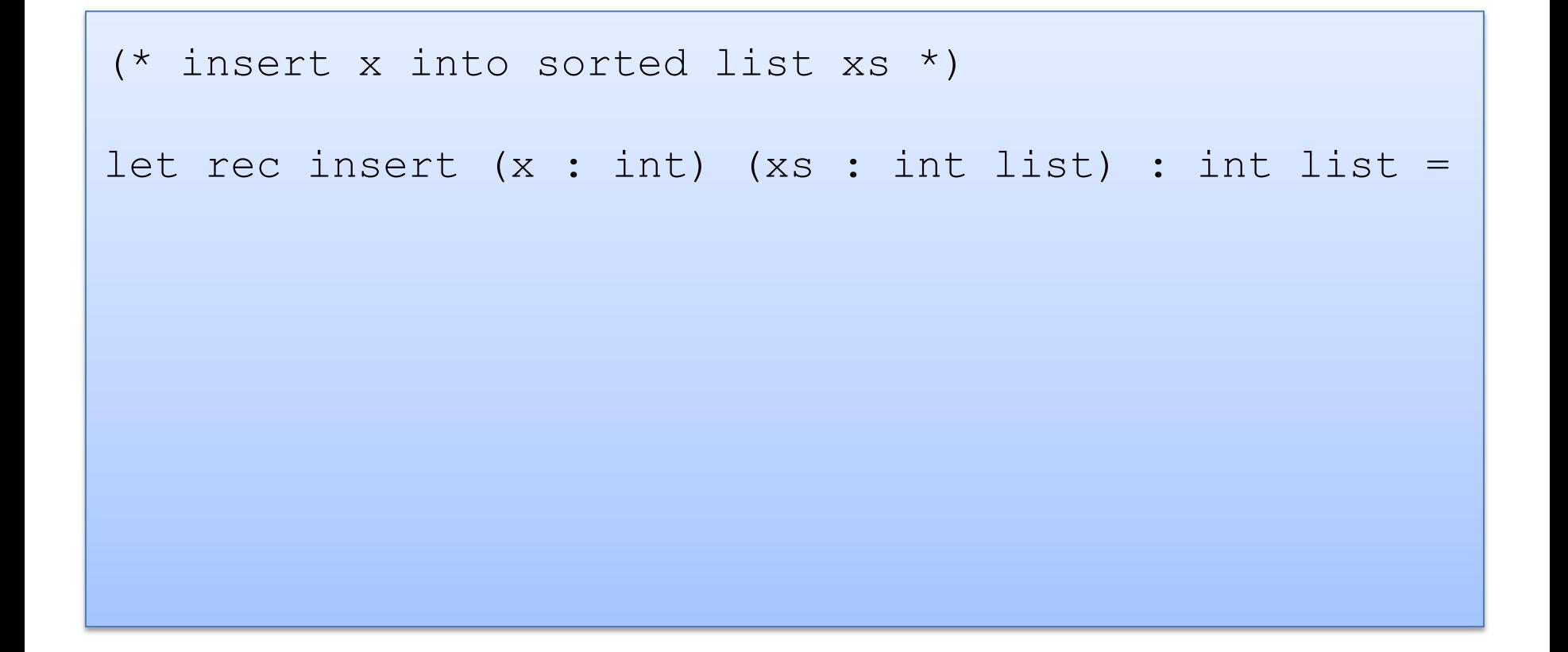

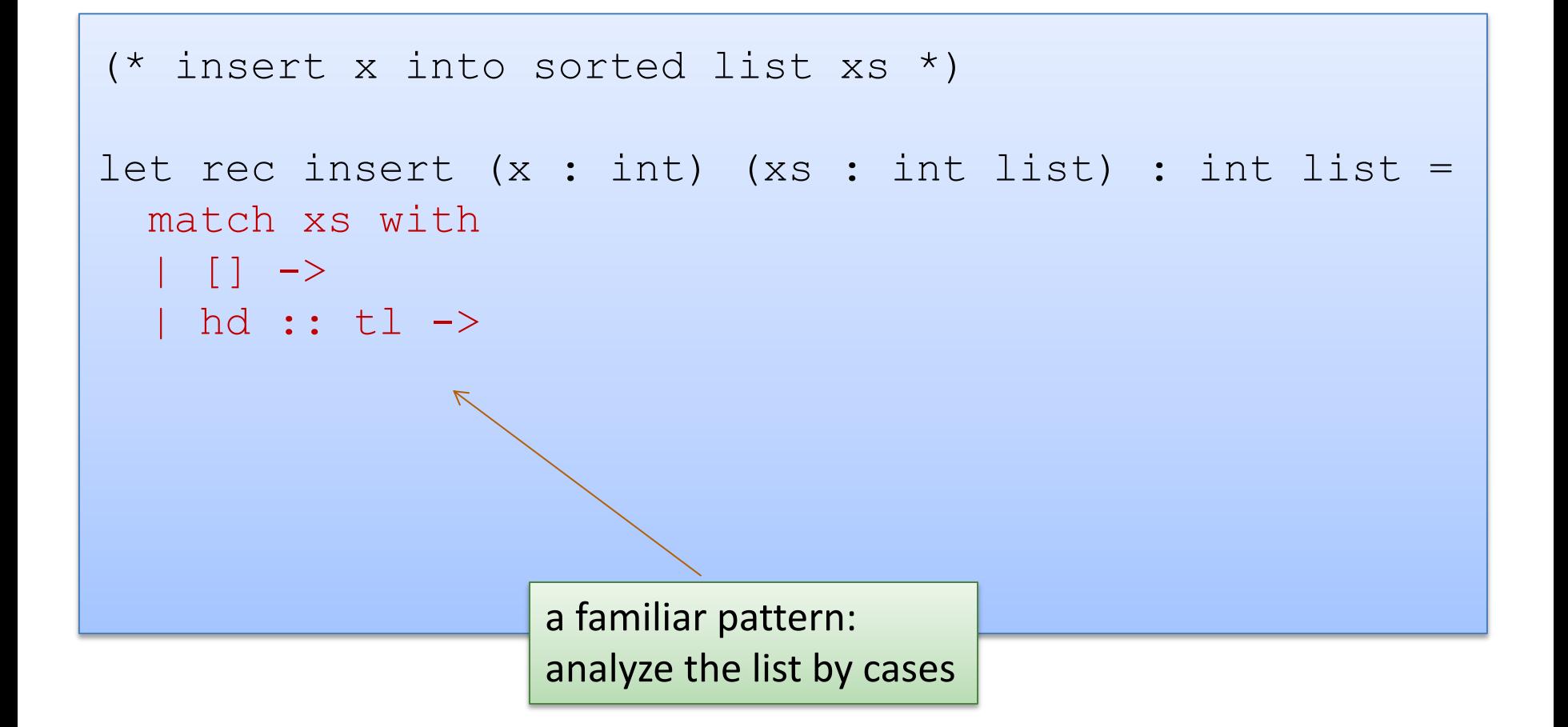

79

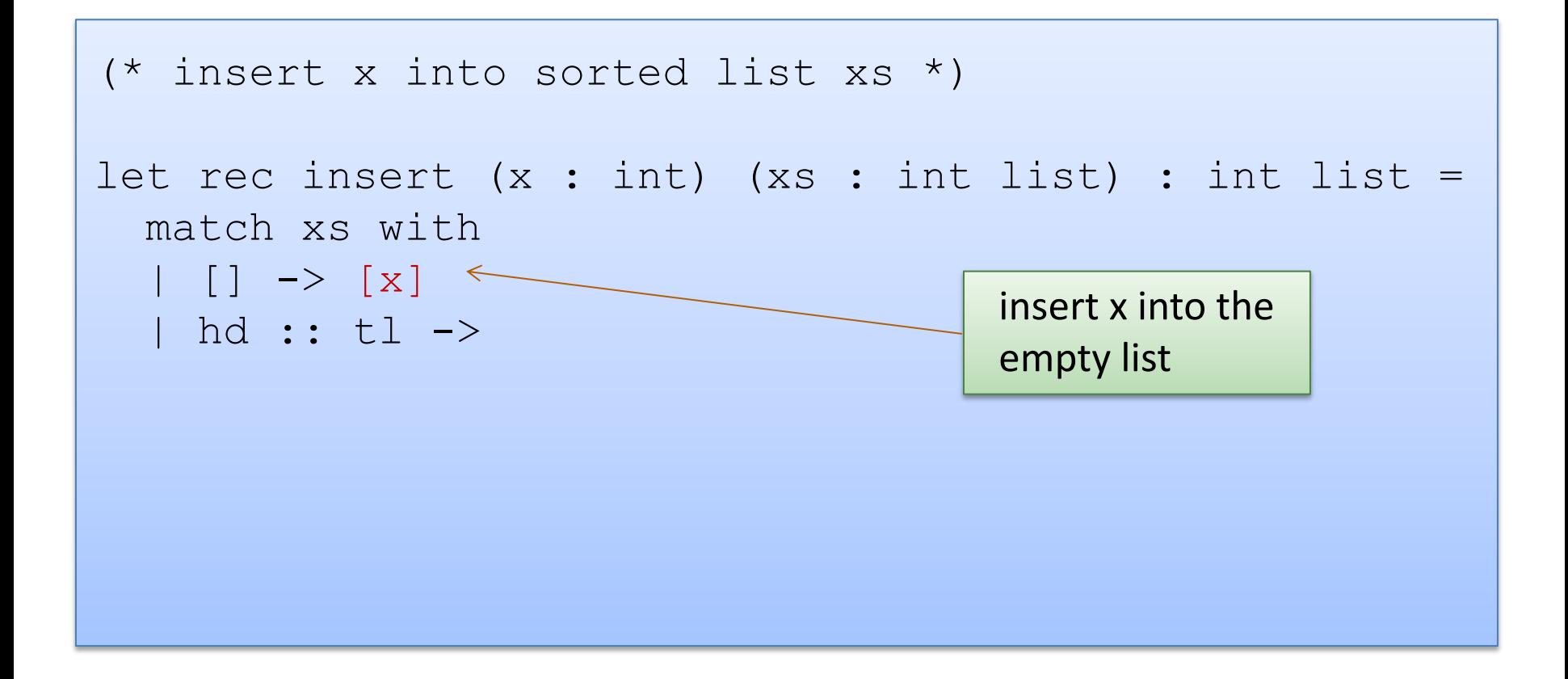

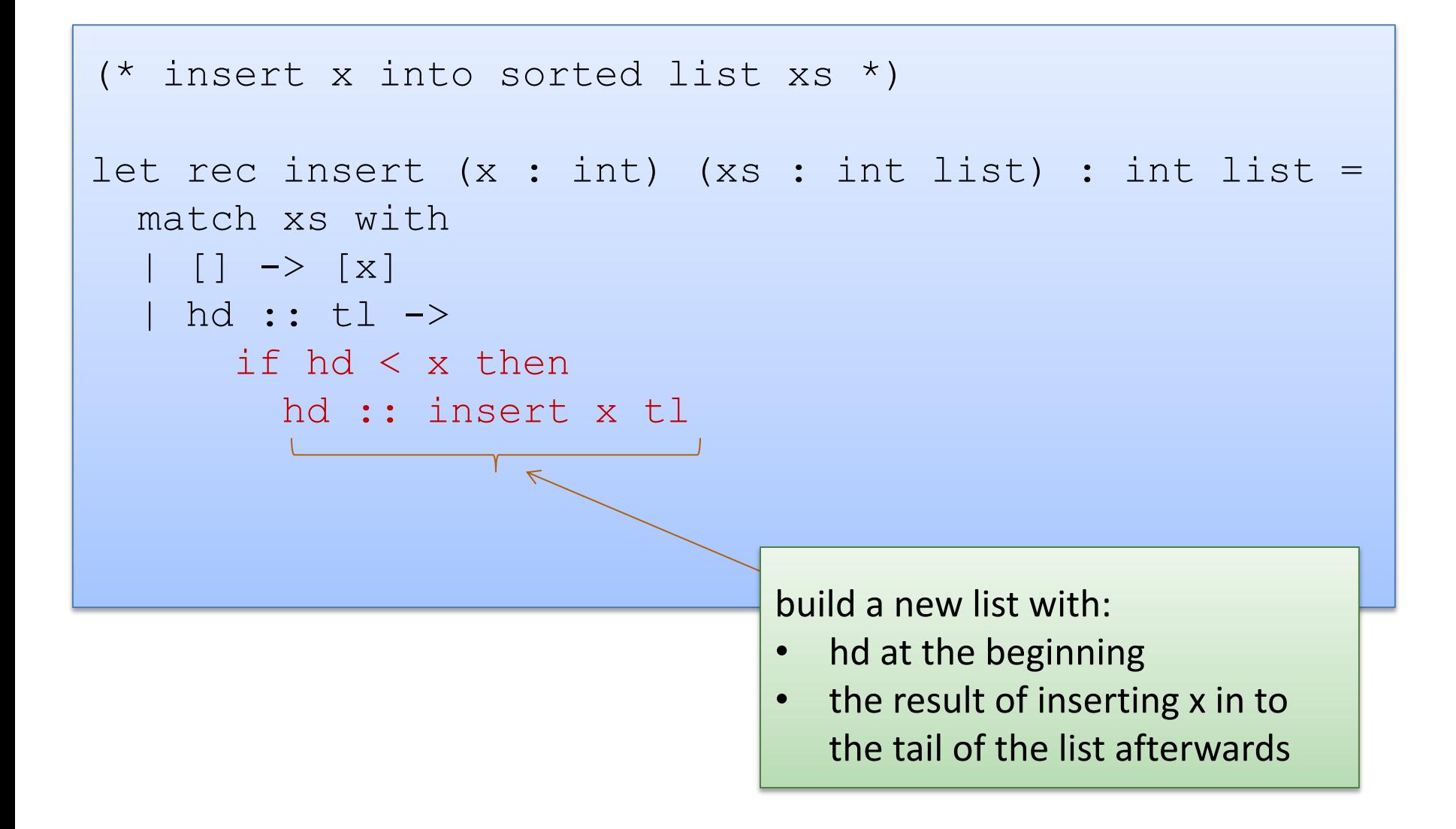

```
(* insert x into sorted list xs *)
let rec insert (x : int) (xs : int list) : int list =
   match xs with
  | | \rightarrow [x] | hd :: tl -> 
        if hd < x then
         hd :: insert x tl
        else 
         x :: xs
        put x on the front of the list, 
        the rest of the list follows
```
type il = int list

```
insert : int -> il -> il
```

```
(* insertion sort *)
```

```
let rec insert sort(xs : il) : il =
```

```
type il = int list
```

```
insert : int -> il -> il
```

```
(* insertion sort *)
```

```
let rec insert sort(xs : il) : il =
```

```
let rec aux (sorted : il) (unsorted : il) : il =
```

```
 in
```

```
type il = int list
```

```
insert : int -> il -> il
```

```
(* insertion sort *)
```

```
let rec insert sort(xs : il) : il =
```

```
let rec aux (sorted : il) (unsorted : il) : il =
```

```
 in
 aux [] xs
```

```
type il = int list
insert : int \rightarrow 11 -> i1(* insertion sort *)
let rec insert sort(xs : il) : il =
  let rec aux (sorted : il) (unsorted : il) : il =
```

```
 match unsorted with
  | | | \rightarrow | hd :: tl -> 
 in
 aux [] xs
```

```
type il = int list
insert : int \rightarrow 11 -> i1(* insertion sort *)
let rec insert sort(xs : il) : il =
  let rec aux (sorted : il) (unsorted : il) : il =
     match unsorted with
     | [] -> sorted
     | hd :: tl -> aux (insert hd sorted) tl
   in
   aux [] xs
```
#### Does Insertion Sort Terminate?

Recall that we said: inductive functions should call themselves recursively on *smaller data items*.

What about that loop in insertion sort?

```
let rec loop (sorted : il) (unsorted : il) : il =
     match unsorted with
       | [] -> sorted
     | hd :: tl -> loop (insert hd sorted) tl
```
### Does Insertion Sort Terminate?

Recall that we said: inductive functions should call themselves recursively on *smaller data items*.

What about that loop in insertion sort?

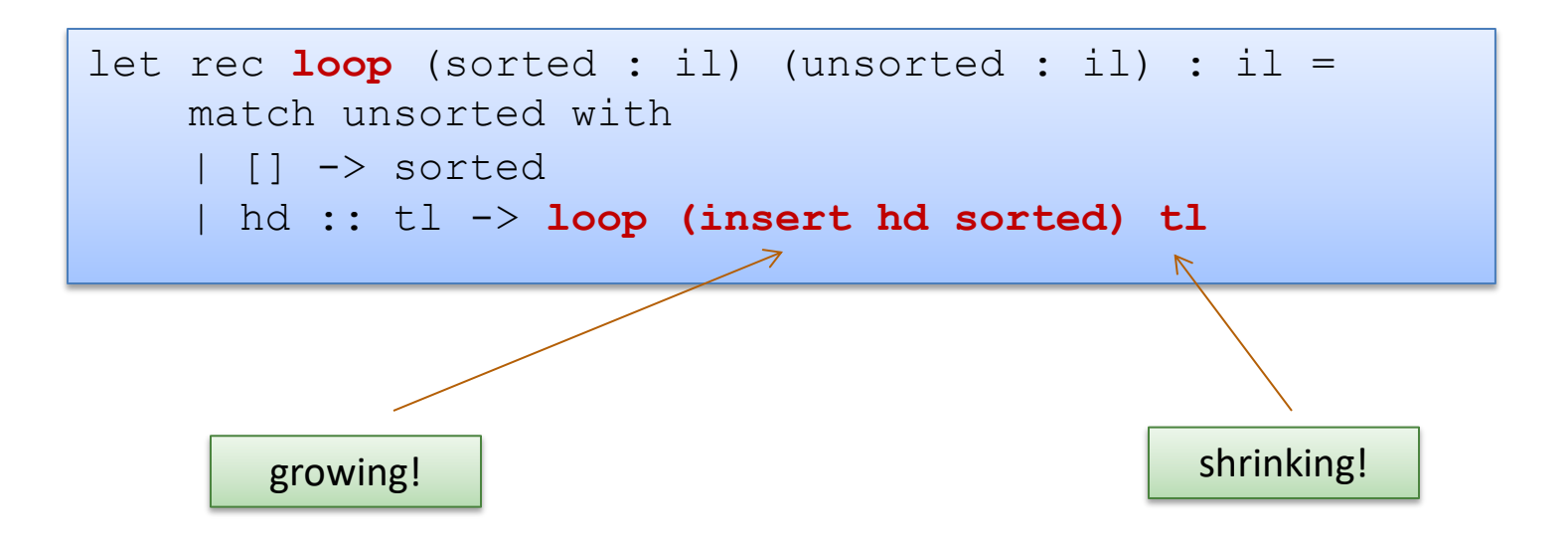

### Does Insertion Sort Terminate?

Recall that we said: inductive functions should call themselves recursively on *smaller data items*.

What about that loop in insertion sort?

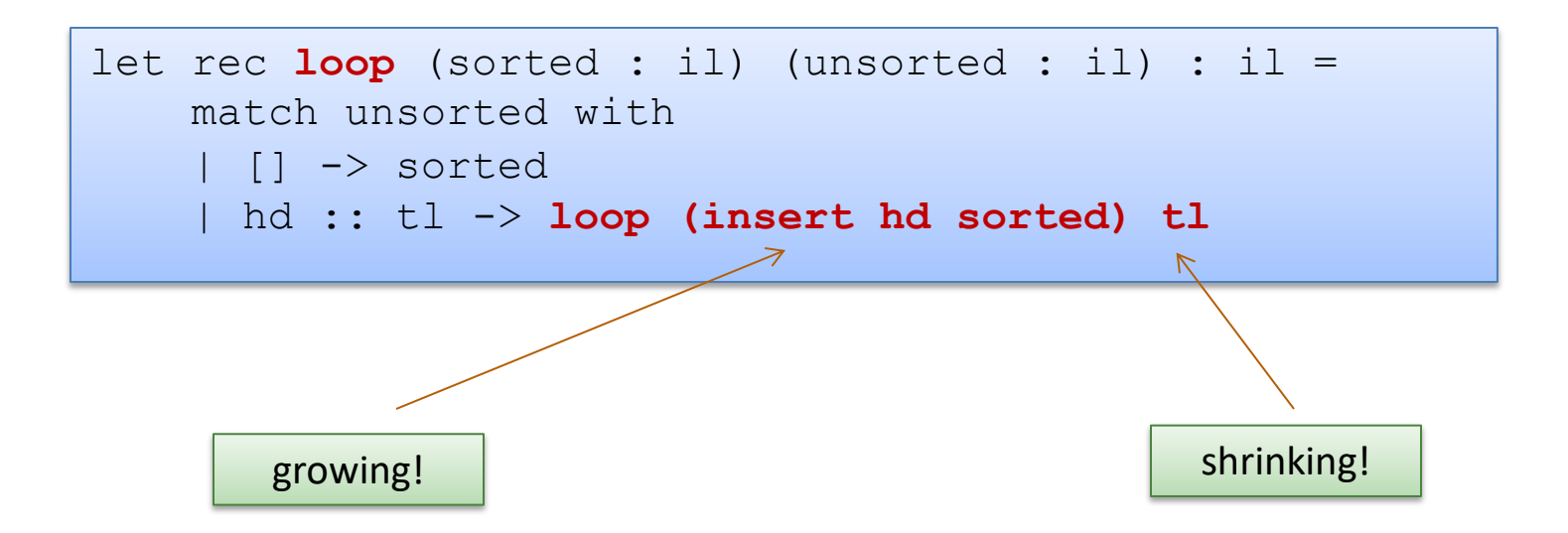

Refined idea: Pick an argument up front. That argument must contain smaller data *on every recursive call*.

#### Exercises

- Write a function to sum the elements of a list  $-$  sum [1; 2; 3] = = > 6
- Write a function to append two lists

 $-$  append [1;2;3] [4;5;6] = = > [1;2;3;4;5;6]

- Write a function to reverse a list  $-$  rev  $[1;2;3] == > [3;2;1]$
- Write a function to turn a list of pairs into a pair of lists  $-$  split  $[(1,2); (3,4); (5,6)] ==>(1,3,5], [2,4,6])$
- Write a function that returns all prefixes of a list  $-$  prefixes  $[1;2;3] == > [[]; [1]; [1;2]; [1;2;3]]$
- suffixes…

# **A SHORT JAVA RANT**

### Definition and Use of Java Pairs

```
public class Pair {
    public int x;
    public int y;
    public Pair (int a, int b) {
       x = a;y = b;
\begin{matrix} \cdot & \cdot & \cdot \\ \cdot & \cdot & \cdot \end{matrix}}
```

```
public class User {
   public Pair swap (Pair p1) {
    Pair p2 = new Pair(p1.y, p1.x);
     return p2;
   }
}
```
What could go wrong?

93

# A Paucity of Types

```
public class Pair {
    public int x;
    public int y;
    public Pair (int a, int b) {
       x = a;
       y = b;
\begin{matrix} \cdot & \cdot & \cdot \\ \cdot & \cdot & \cdot \end{matrix}}
```

```
public class User {
    public Pair swap (Pair p1) {
     Pair p2 = new Pair(p1.y, p1.x);
       return p2;
\begin{matrix} \cdot & \cdot \end{matrix}}
```
The input p1 to swap may be null and we forgot to check. Java has no way to define a pair data structure that is *just a pair*. *How many students in the class have seen an accidental null pointer exception thrown in their Java code?*

In OCaml, if a pair may be null it is a pair option:

type java pair = (int  $*$  int) option

In OCaml, if a pair may be null it is a pair option:

type java pair = (int  $*$  int) option

And if you write code like this:

```
let swap java pair (p:java pair) : java pair =
  let (x, y) = p in
  (y, x)
```
In OCaml, if a pair may be null it is a pair option:

type java pair = (int  $*$  int) option

And if you write code like this:

```
let swap java pair (p:java pair) : java pair =
  let (x, y) = p in
  (y, x)
```
#### You get a *helpful* error message like this:

```
# … Characters 91-92:
       let (x, y) = p in (y, x);
\mathcal{L}^{\mathcal{A}} and \mathcal{L}^{\mathcal{A}} and \mathcal{L}^{\mathcal{A}} and \mathcal{L}^{\mathcal{A}} and \mathcal{L}^{\mathcal{A}}Error: This expression has type java pair = (int * int) option
             but an expression was expected of type 'a * 'b
```
97

#### type java pair = (int  $*$  int) option

And what if you were up at 3am trying to finish your COS 326 assignment and you accidentally wrote the following sleep-deprived, brain-dead statement?

```
let swap java pair (p:java pair) : java pair =
   match p with
     Some (x, y) \rightarrow Some (y, x)
```
#### type java pair = (int  $*$  int) option

And what if you were up at 3am trying to finish your COS 326 assignment and you accidentally wrote the following sleep-deprived, brain-dead statement?

```
let swap java pair (p:java pair) : java pair =
   match p with
     Some (x,y) \rightarrow Some (y,x)
```
#### *OCaml to the rescue!*

```
..match p with
      | Some (x, y) \rightarrow Some (y, x)Warning 8: this pattern-matching is not exhaustive.
Here is an example of a value that is not matched:
None
```
100

#### type java pair = (int  $*$  int) option

And what if you were up at 3am trying to finish your COS 326 assignment and you accidentally wrote the following sleep-deprived, brain-dead statement?

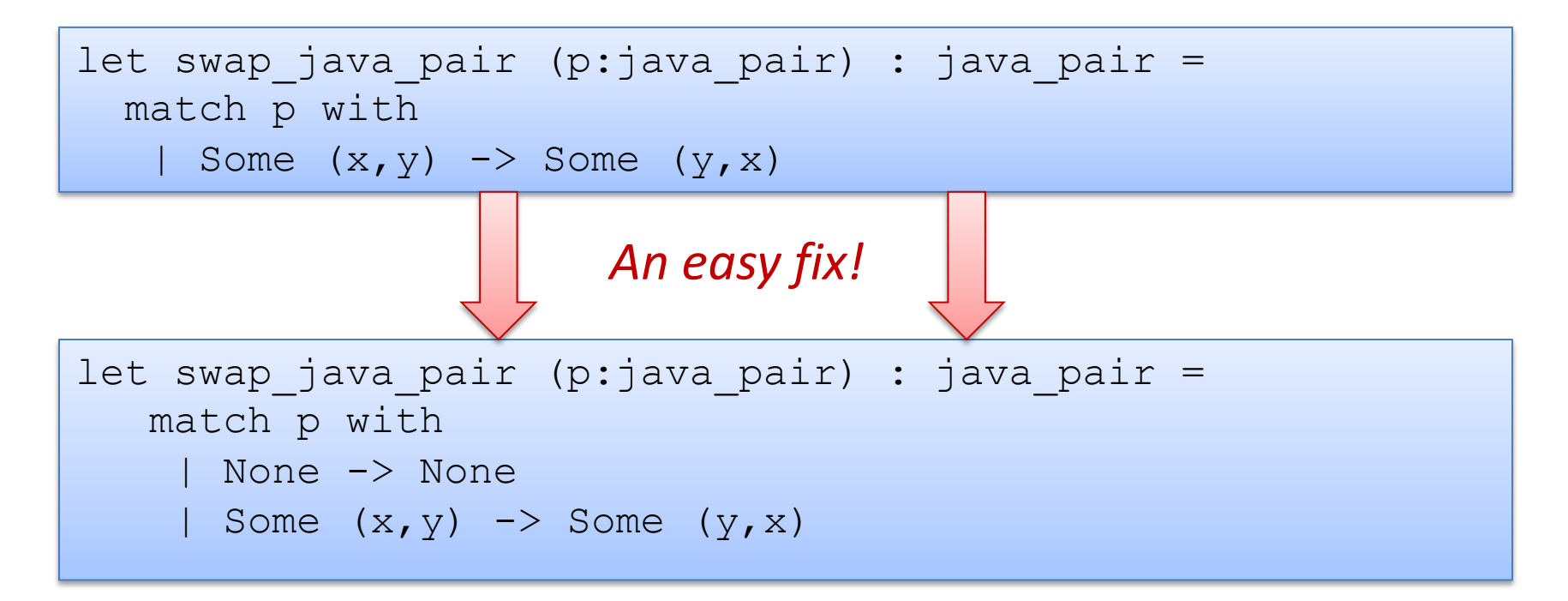

101

*Moreover, your pairs are probably almost never null!*

## Defensive programming & always checking for null is AnNOyinG

There just isn't always some "good thing" for a function to do when it receives a bad input, like a null pointer

In OCaml, all these issues disappear when you use the proper type for a pair and that type contains no "extra junk"

type pair = int  $*$  int

Once you know OCaml, it is *hard* to write swap incorrectly Your *bullet-proof* code is much simpler than in Java.

let swap (p:pair) : pair = let  $(x, y) = p$  in  $(y, x)$ 

102

## Summary of Java Pair Rant

#### Java has a paucity of types

- There is no type to describe just the pairs
- There is no type to describe just the triples
- There is no type to describe the pairs of pairs
- There is no type …

#### OCaml has many more types

- use option when things may be null
- do not use option when things are not null
- OCaml types describe data structures more precisely
	- programmers have fewer cases to worry about
	- entire classes of errors just go away
	- type checking and pattern analysis help prevent programmers from ever forgetting about a case

### Summary of Java Pair Rant

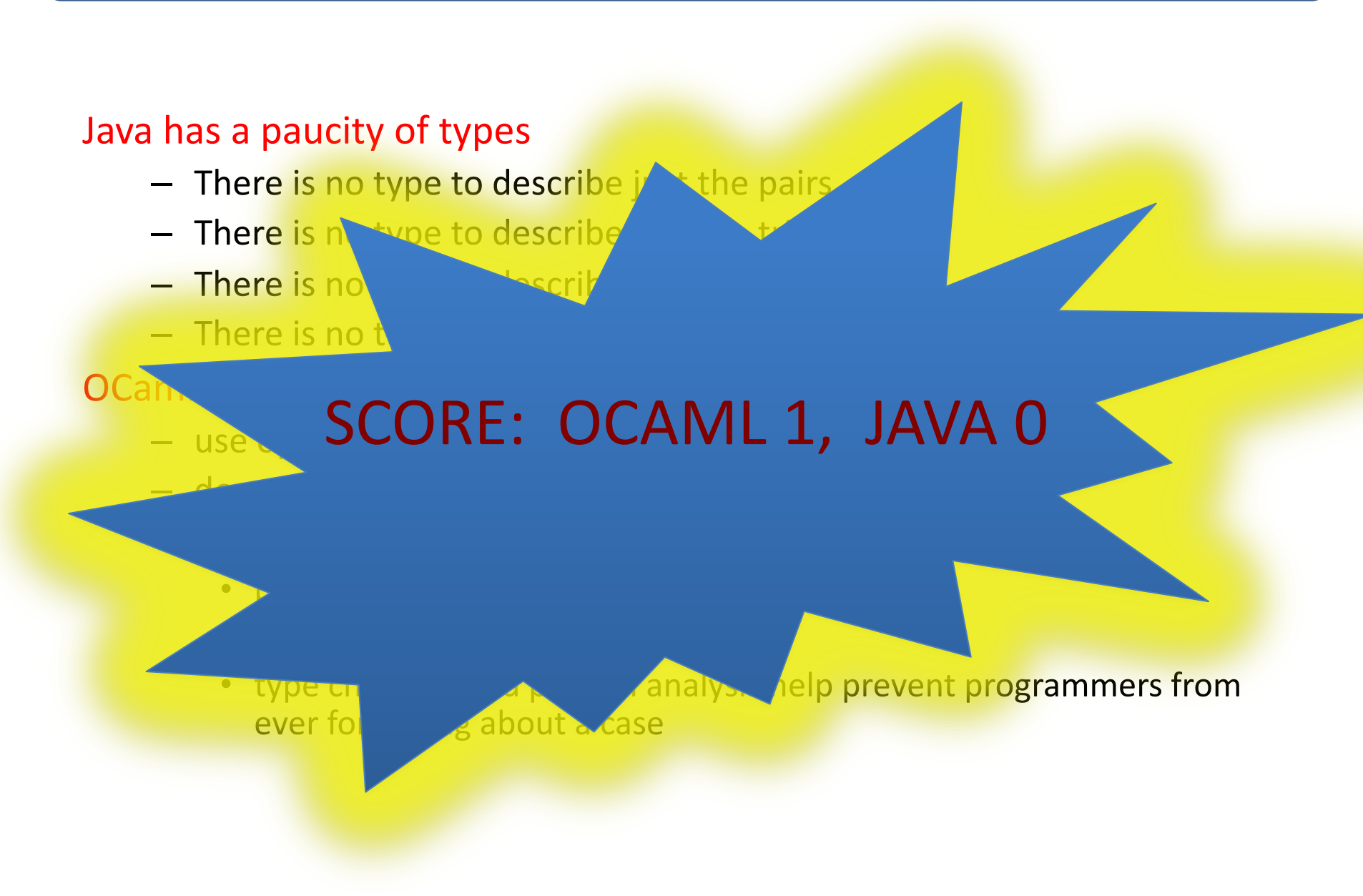

### Example problems to practice

105

• Write a function to sum the elements of a list

 $-$  sum [1; 2; 3] = = > 6

• Write a function to append two lists

 $-$  append [1;2;3] [4;5;6] = = > [1;2;3;4;5;6]

- Write a function to reverse a list  $-$  rev  $[1;2;3] == > [3;2;1]$
- Write a function to turn a list of pairs into a pair of lists  $-$  split  $[(1,2); (3,4); (5,6)] ==>(1,3,5], [2,4,6])$
- Write a function that returns all prefixes of a list  $-$  prefixes  $[1;2;3] == > [[]; [1]; [1;2]; [1;2;3]]$
- suffixes…